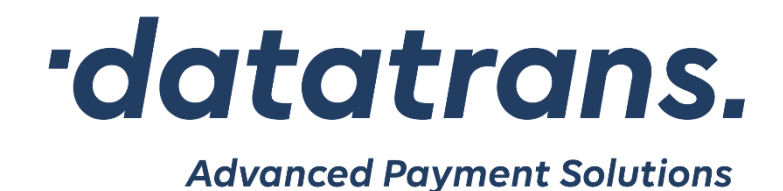

# **Datatrans iOS Payment Library**

Developer's Manual

Datatrans AG Swiss E-Payment Competence Kreuzbühlstrasse 26, 8008 Zürich, Switzerland Tel. +41 44 256 81 91, Fax +41 44 256 81 98 www.datatrans.ch

# **Revisions**

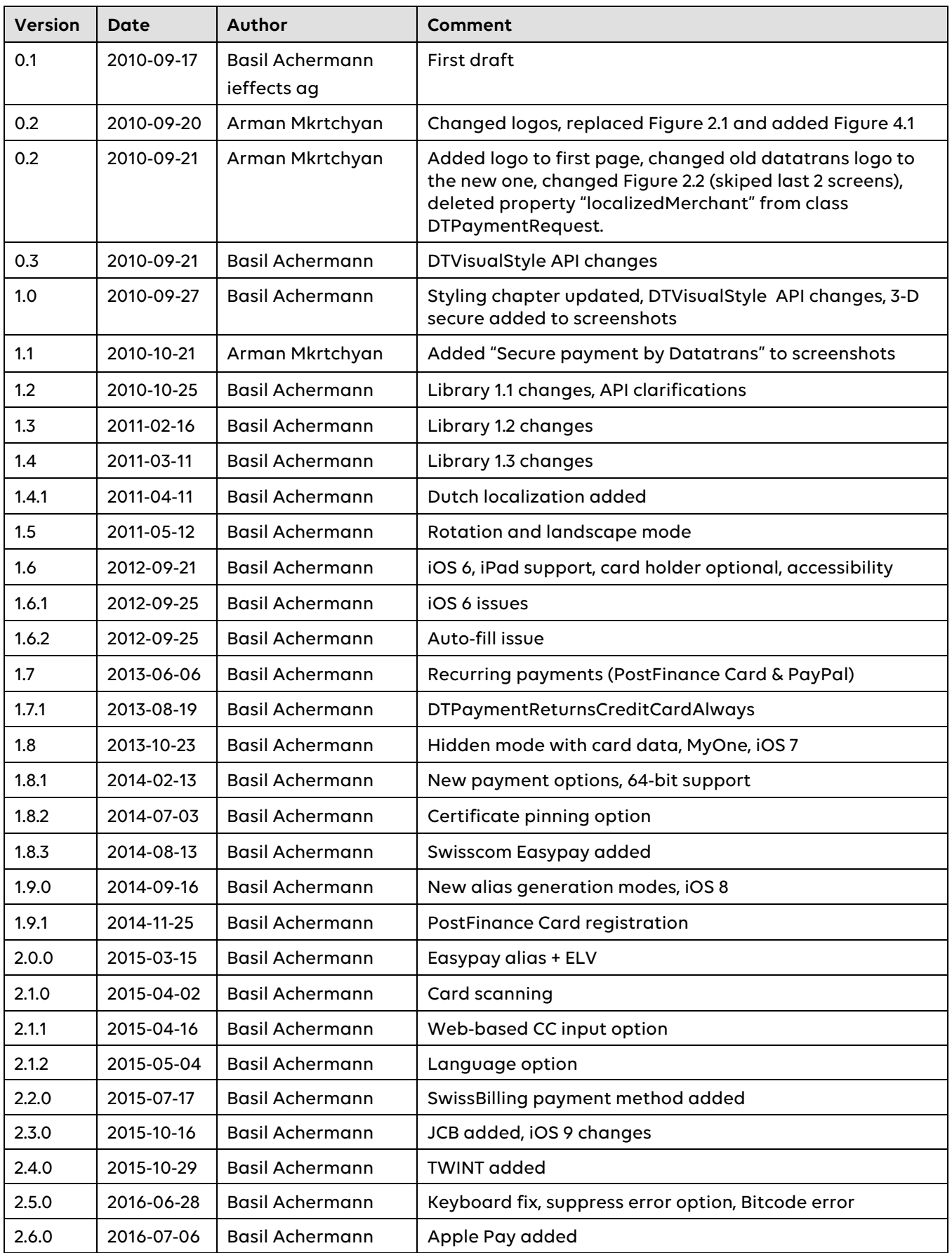

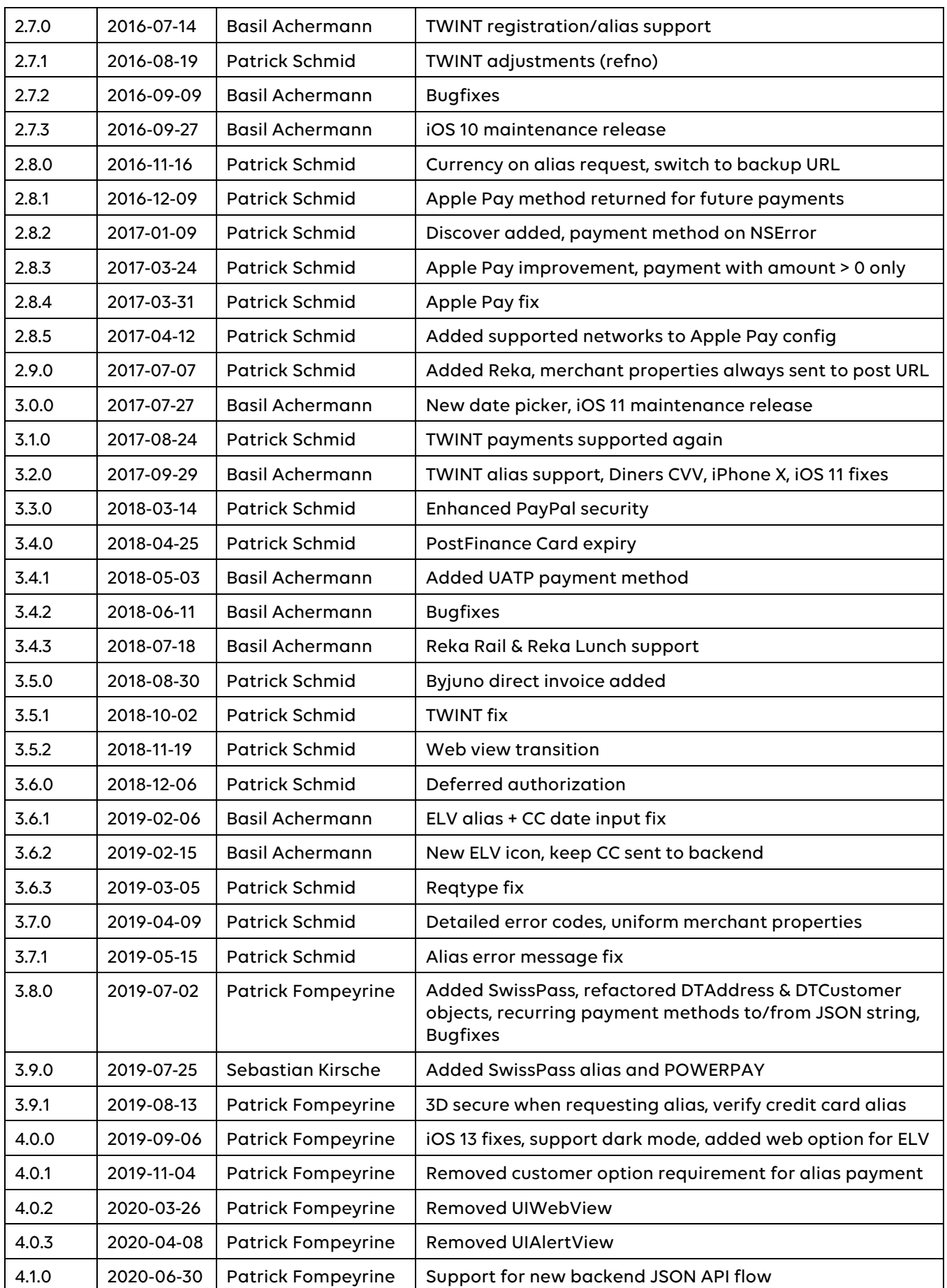

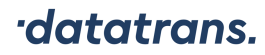

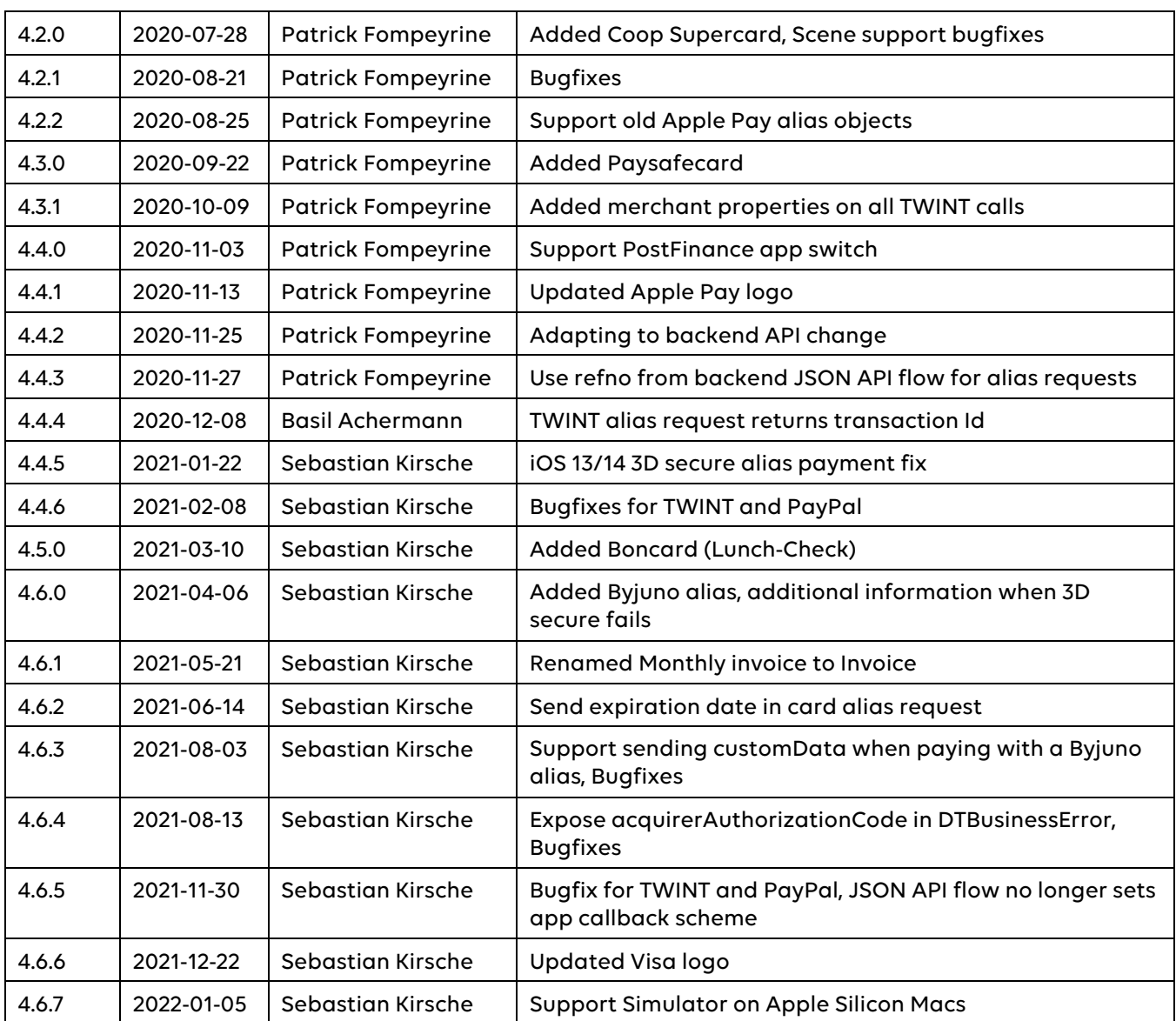

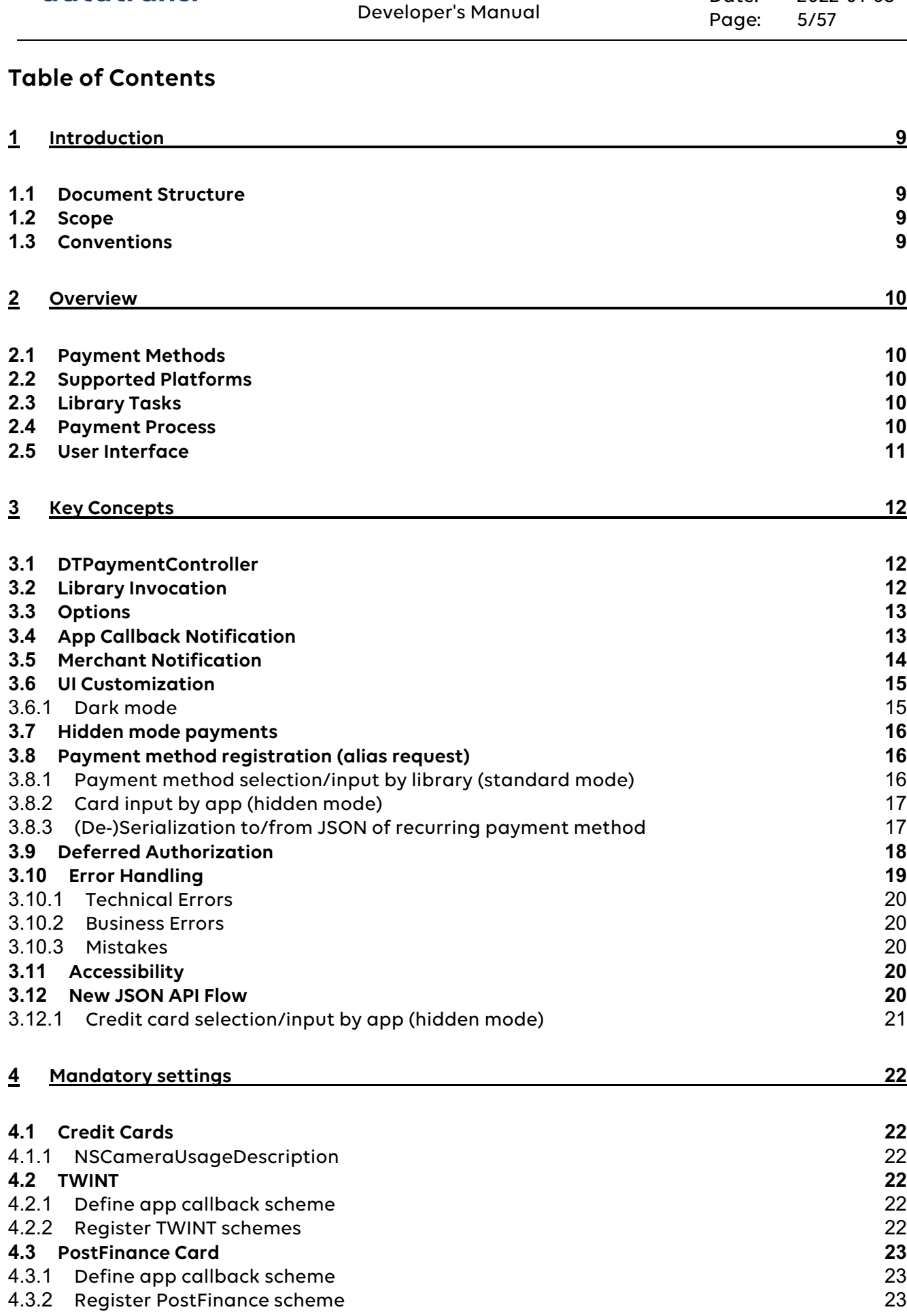

Datatrans iOS Payment Library

datatrans.

Version: 4.6.7

Date: 2022-01-05

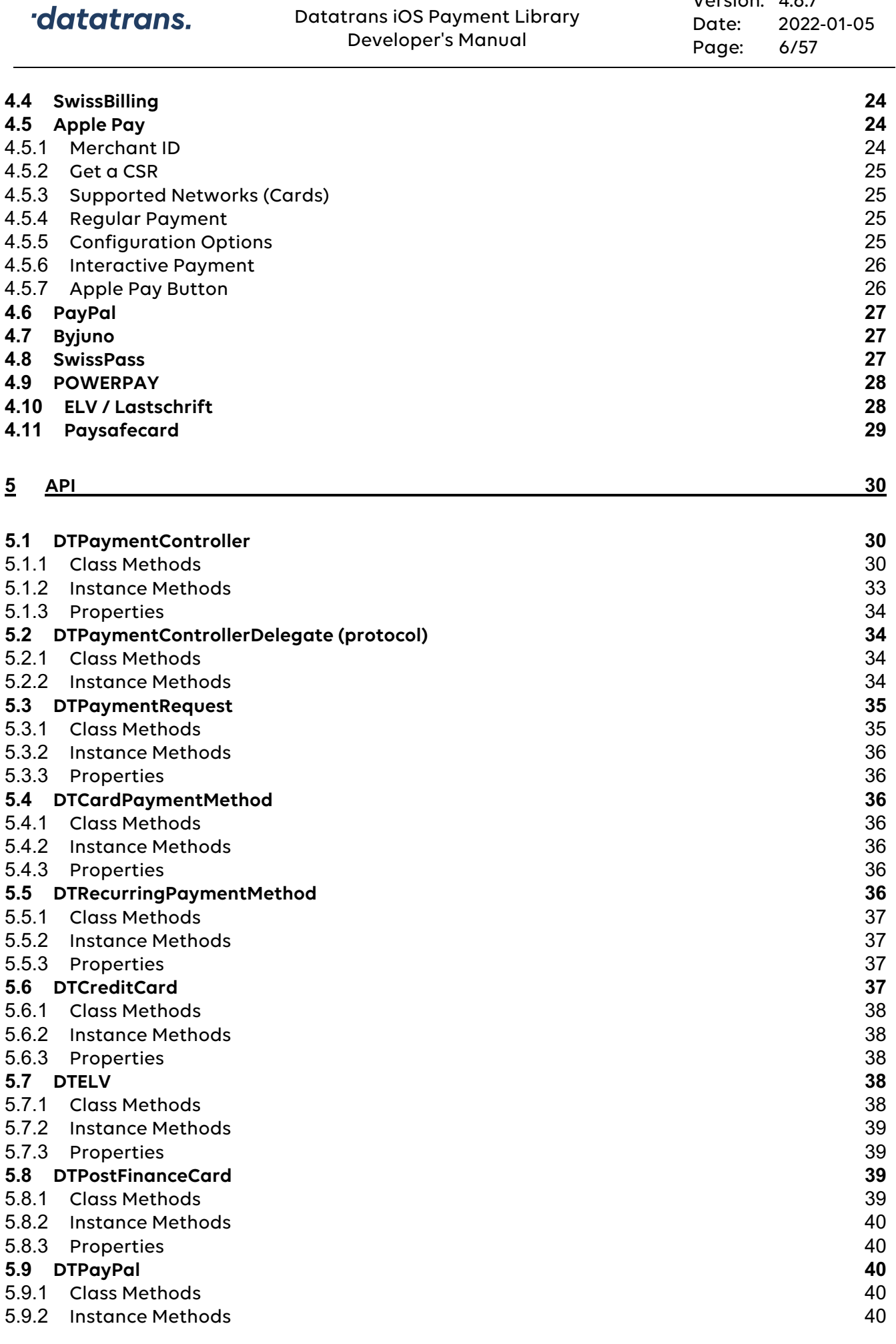

Datatrans iOS Payment Library

Version: 4.6.7

datatrans.

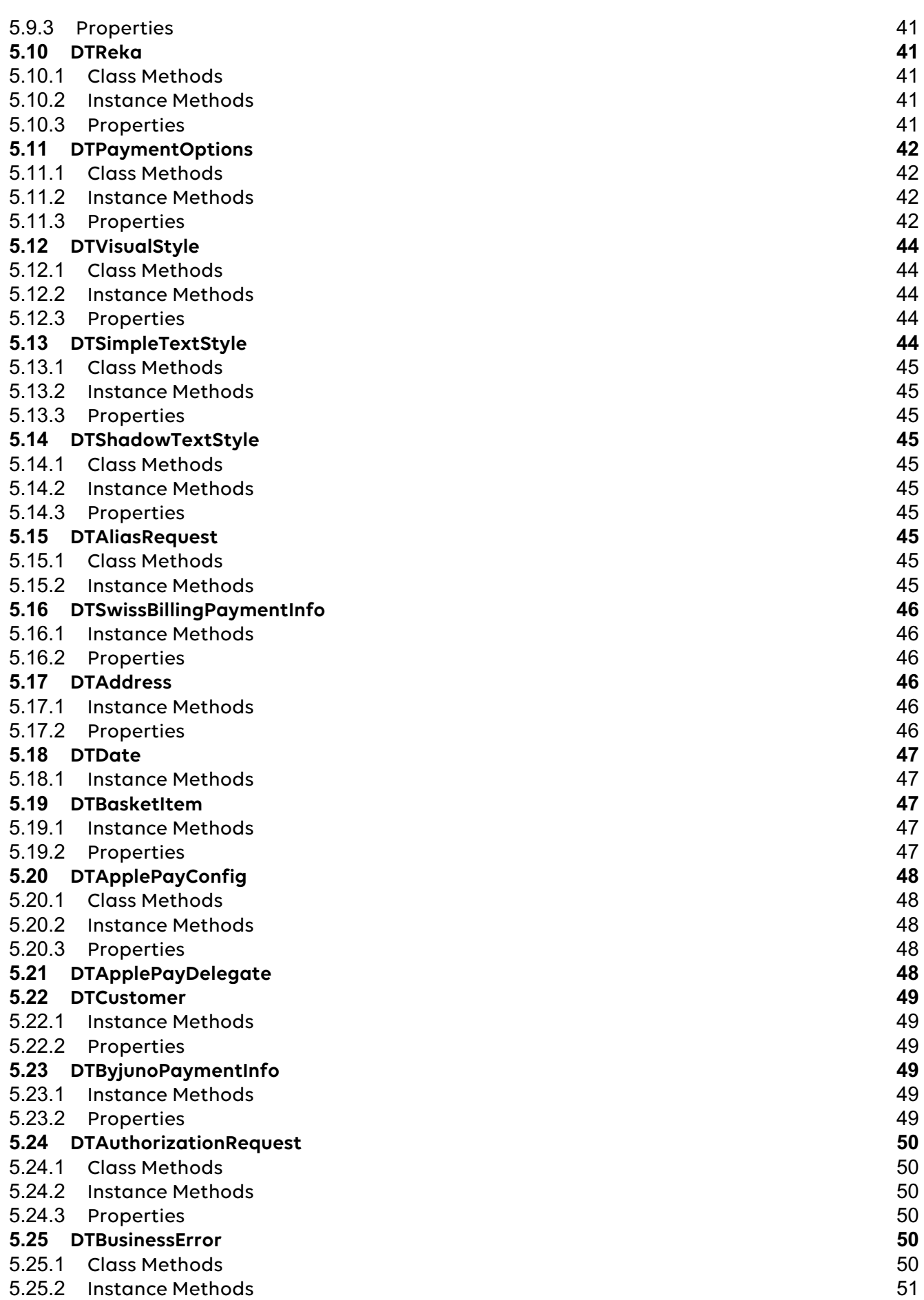

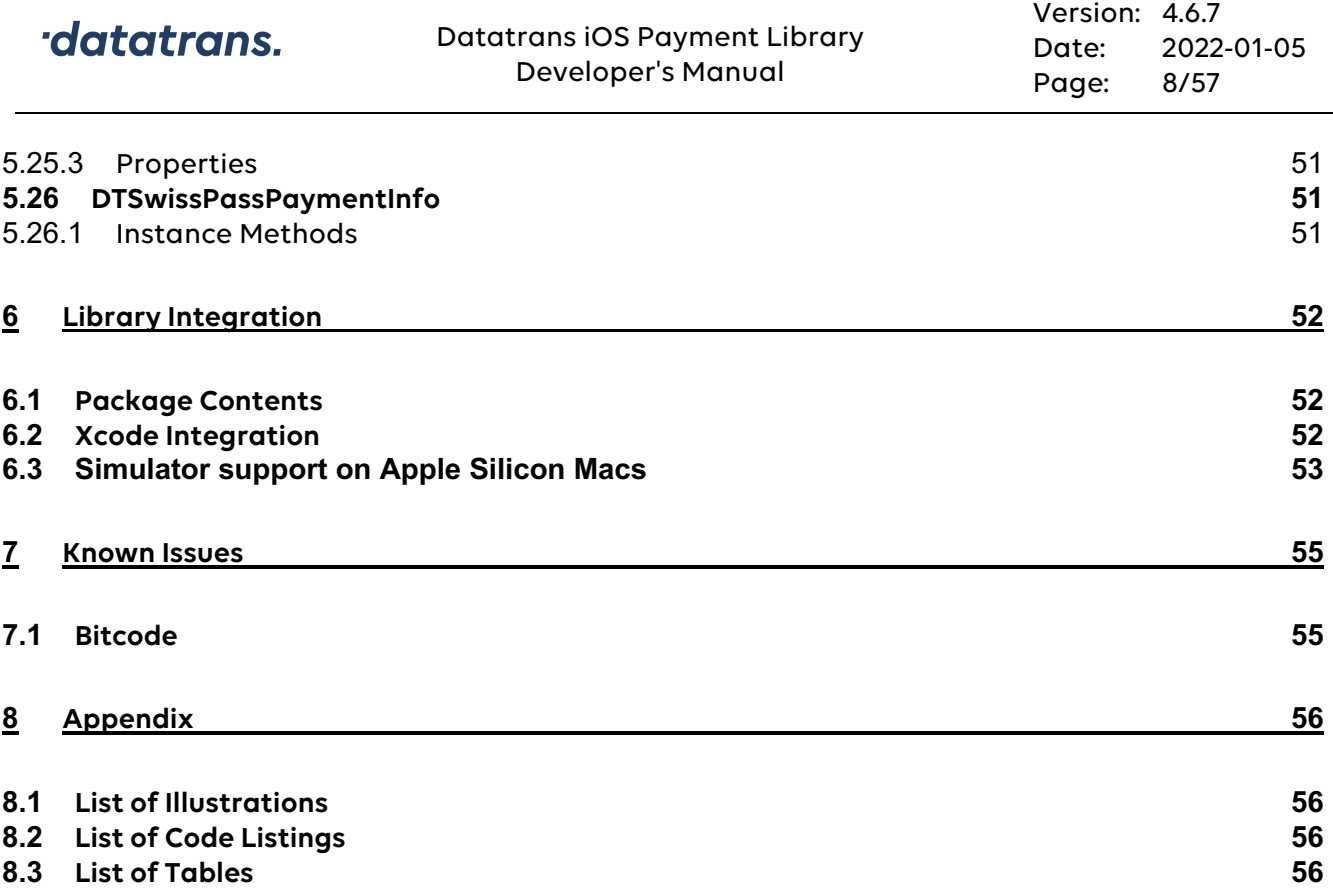

# **1 Introduction**

Datatrans AG, leading Swiss payment service provider, has developed Datatrans iOS Payment Library (DTiPL). DTiPL allows application developers to use Datatrans AG's credit card payment services natively on iPhones and iPads. This manual provides guidance on library installation, invocation, and other issues of importance to developers who wish to integrate DTiPL into their mobile applications.

# **1.1 Document Structure**

# **Chapter 1 – Introduction**

Explains this document's structure and content.

# **Chapter 2 – Overview**

Gives an overview of the Datatrans iOS Payment Library.

# **Chapter 3 – Key Concepts**

Explains key concepts of DTiPL and discusses some of the most common use cases.

# **Chapter 4 – API**

Contains detailed API documentation.

# **Chapter 5 – Integration**

Explains library installation and integration into Xcode.

# **1.2 Scope**

This document provides information on using DTiPL to create mobile commerce apps on iPhone and iPad devices. As such, it is primarily aimed at developers of iOS applications.

It is assumed that the reader is already familiar with Datatrans AG's products and services. Also, knowledge of the Objective-C programming language, UIKit, as well as basic understanding of Xcode are required. Covering these topics is beyond the scope of this document.

# **1.3 Conventions**

Throughout this document, the following styles are used:

Name

Emphasized technical terms, organization/product names

Path

File system paths, file names etc.

**Class** 

Class and method names

```
void codeSample() {
  code(); // sample code
}
```
Code listings

<replaceable>

Text meant to be replaced with data by the developer

# **2 Overview**

# **2.1 Payment Methods**

The library currently supports the following cards: VISA, Mastercard, Diners Club, American Express, JCB, UATP, Manor MyOne, Discover and Coop Supercard. Additionally, PayPal, PostFinance Card/ E-Finance, Swisscom Easypay, German Lastschriftverfahren (ELV), SwissBilling, Byjuno, TWINT, Reka, Apple Pay, SwissPass, POWERPAY, Paysafecard and Boncard (Lunch-Check) are supported.

# **2.2 Supported Platforms**

Apple devices with iOS 11.0 or higher are supported. The library has been localized for English, French, German, Italian, and Dutch.

# **2.3 Library Tasks**

The payment library is responsible for the following tasks:

- Validation: credit card number, expiration date and CVV are validated online.
- Authentication: if merchant and credit card are enrolled with 3-D Secure services, authentication ensures that the card is being used by its legitimate owner.
- Authorization: if amount and currency are valid and within the card's limit, the payment transaction is authorized and can be completed by the merchant once goods are being delivered (settlement process).

# **2.4 Payment Process**

Figure 2-1 gives an overview of the shopping and payment process on the iOS device.

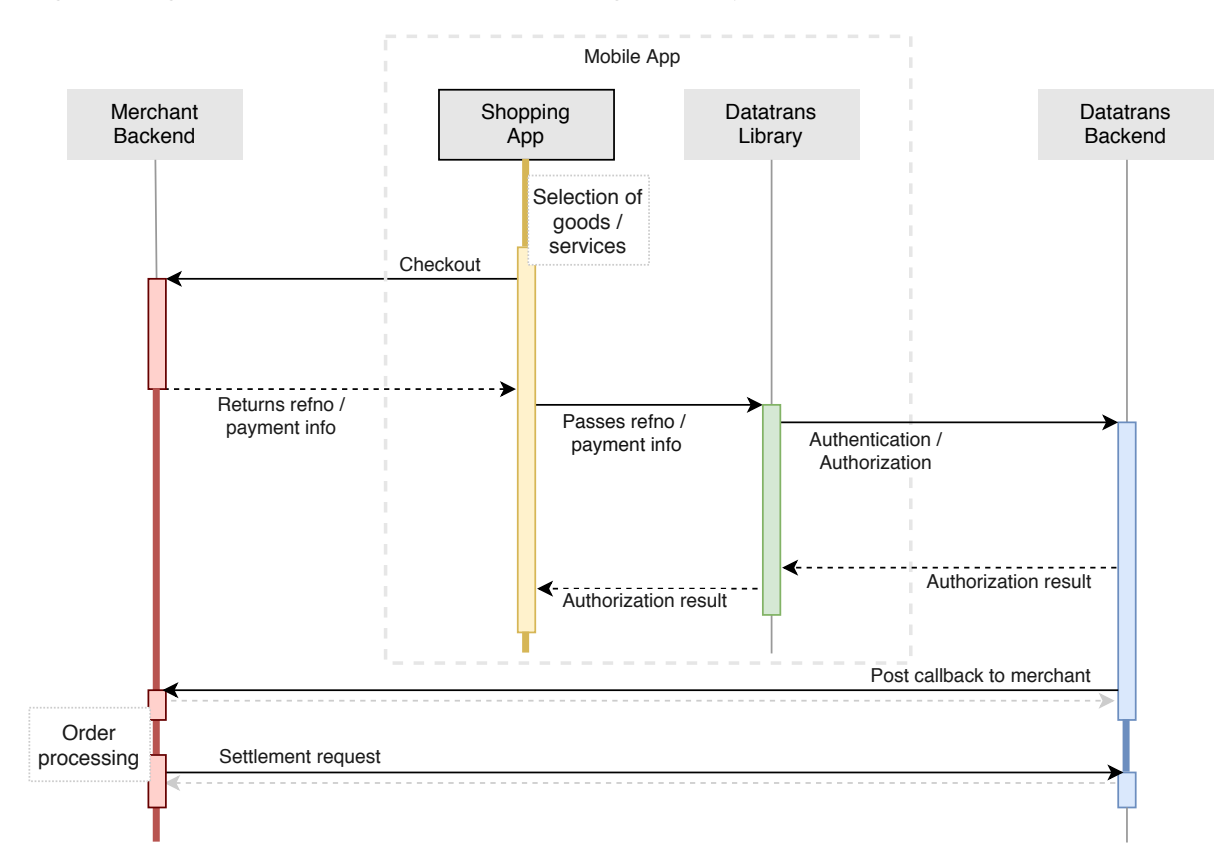

# **Figure 2-1: Payment process overview**

The following steps occur during a successful session:

- 1. Host app: user selects goods/services to buy from a merchant. When the user proceeds to checkout, complete order information is sent to the merchant's server. In return, the app receives a transaction reference number (refno).
- 2. App passes payment information and refno to DTiPL.
- 3. In a series of network calls and user interactions, the library performs all necessary steps to authenticate the user (including 3-D Secure) and authorize the purchase.
- 4. Transaction is authorized in the background.
- 5. When authorization is completed, the merchant's server is informed by Datatrans AG's server. The previously supplied refno (see step 1) is used to identify and execute the order.
- 6. App control is given back to the main app component via callback.
- 7. Merchant server makes settlement request to Datatrans server.

# **2.5 User Interface**

Figure 2-2 shows how the payment process is presented to the app user. The library can be invoked with or without payment method selection. If a credit card has been used for a previous order, an alias can be supplied to directly proceed to authentication and/or authorization steps (first two screens skipped). An app may also choose to implement its own payment method selection. In this case, the first screen is not displayed.

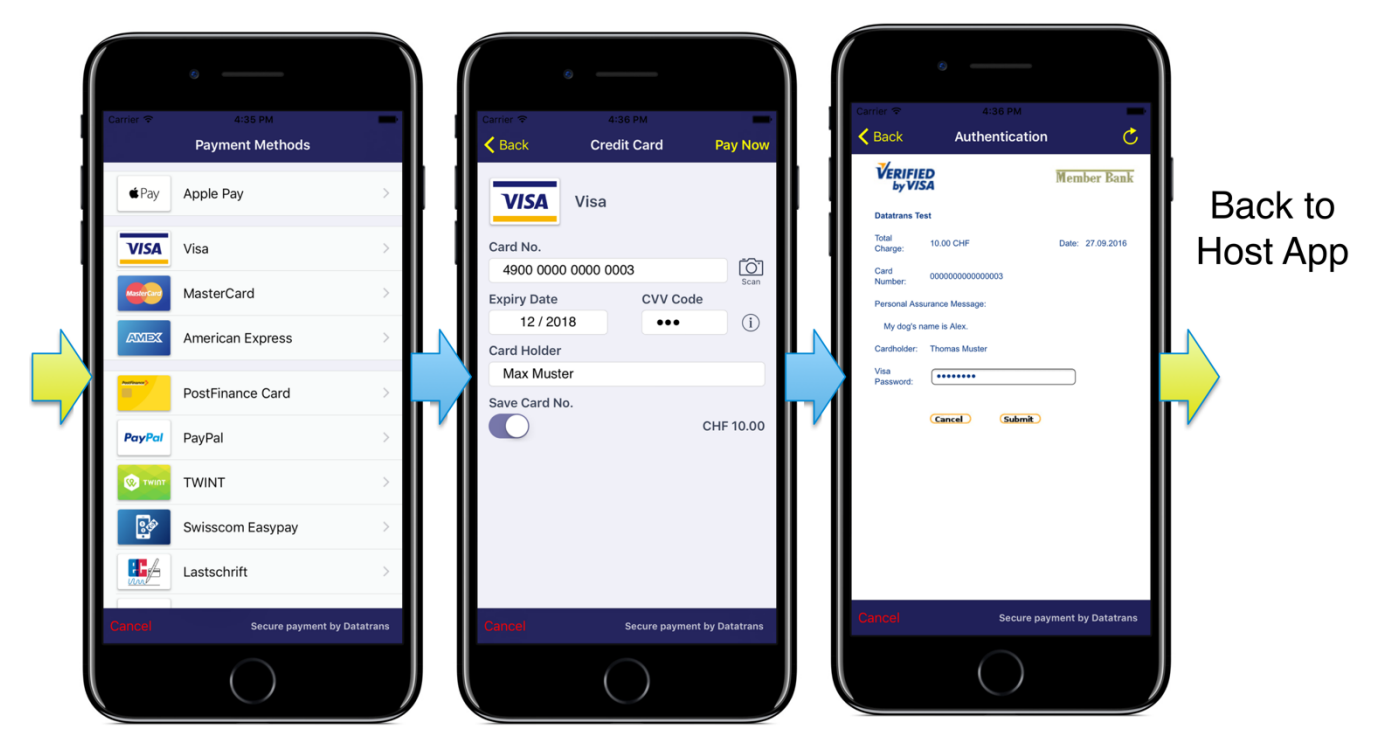

**Figure 2-2: Library screen shots**

# **3 Key Concepts**

# **3.1 DTPaymentController**

The library's core component is the DTPaymentController class. It must be invoked on an existing UINavigationController instance. The payment controller pushes its own view controllers on top of existing ones. The navigation bar is used to navigate back and forth between library screens.

At the bottom of the screen, a toolbar with a cancel button is displayed. Previous toolbar/navigation bar items are kept and restored when the payment controller is dismissed.

When the payment process is finished, a delegate method is invoked to put the app back in control. At this point, the app may choose to push additional view controllers (e. g. thank you screen) or just dismiss the payment view controller.

This navigation-based design as well as customizable colors and fonts allow payment to be put into a bigger checkout process unobtrusively, and make it look like an integral part of the host application.

# **3.2 Library Invocation**

Prior to library invocation, the host app must obtain a unique transaction reference number (refno) to identify the order. This is typically done by sending complete order information (basket contents, shipping information etc.) to the merchant's web server. The server generates a refno that is stored along with the order and sends it back to the mobile device. Optionally, the server also returns the HMAC-SHA256 signature for additional payment security.

The library is invoked with refno, merchant ID, and pricing information. Alternatively, the library can be invoked in hidden mode. In hidden mode, credit card information is also supplied by the app. The payment method selection screens are then skipped and authentication and/or authorization take place immediately.

Listing 3-1 shows an example of how DTiPL is invoked in standard mode.

```
DTPaymentRequest* paymentRequest = [[DTPaymentRequest alloc] init];
paymentRequest.amountInSmallestCurrencyUnit = 1000;
paymentRequest.currencyCode = @"CHF";
paymentRequest.localizedPriceDescription = @"CHF 10.-";
paymentRequest.merchantId = @"12345";
paymentRequest.refno = @"refno12345";
NSArray* paymentMethods = [DTPaymentController allAvailablePaymentMethods];
DTPaymentController* paymentController = [DTPaymentController
                                           paymentControllerWithDelegate:self
                                            paymentRequest:paymentRequest
                                            paymentMethods:paymentMethods];
 // set some options here... (see next chapter)
 [paymentController presentInNavigationController:self.navigationController
                    animated:YES];
```
**Listing 3-1: DTPaymentController invocation in standard mode**

#### Some notes:

- Payment methods can be adjusted to include only methods supported by the merchant, e.g. for merchants without Diner's Club contract, DTPaymentMethodDinersClub should not be present in the paymentMethods array.
- Default styles are used in this example, see section 3.6 for customized styles.
- No signature is used in this example.

# **3.3 Options**

The payment controller can be configured with a number of options. For example, if the library is supposed to connect to the Datatrans test system instead of production servers, the testing option must be enabled. Listing 3.2 shows a sample configuration.

In this example:

- the library is invoked in test mode
- a back button is displayed in the upper left corner of the start screen
- the library shows the credit card holder field, but doesn't force the user to fill it in
- the library tries to acquire an alias for future PostFinance Card payments

See section 5.11 for a list of all options.

```
...
DTPaymentController* paymentController = [DTPaymentController
                                             paymentControllerWithDelegate:self
                                             paymentRequest:paymentRequest
                                             paymentMethods:paymentMethods];
paymentController.paymentOptions.testing = YES;
paymentController.paymentOptions.showBackButtonOnFirstScreen = YES;
paymentController.paymentOptions.cardHolder = DTPaymentCardHolderOptional;
paymentController.paymentOptions.returnsAlias = YES;
[paymentController presentInNavigationController:self.navigationController
                      animated:YES];
...
```
**Listing 3-2: DTPaymentOptions example**

# **3.4 App Callback Notification**

The app must register a DTPaymentControllerDelegate delegate with the payment controller. The delegate is notified when payment is finished (success, error, or user cancellation).

After successful payment, the app can retrieve payment method information from the payment controller. This information can be stored for future payments in hidden mode.

Aliases for future/recurring payments are returned if option returnsAlias is enabled. For credit card aliases, additional return options exist, which can be configured with option returnsCreditCard.

Listing 3-3 contains a delegate notification code sample. Please note:

• It is impossible to securely store credit card information on the device or server without prompting the user for his or her password every time. However, considerable effort is necessary to access data on an iPhone/iPad and even more so to understand how this

data was stored on the device. It is therefore acceptable to store the alias in encrypted form on the iOS device if the user gives permission to do so.

• In the example, the payment controller is simply dismissed, meaning that the screen before DTiPL invocation reappears. Typically, the app would push yet another screen (success screen) on top of the last view controller and then remove everything using [controller.naviationController popToRootViewControllerAnimated:YES] or pop to some other view, i.e. last view before the checkout (not payment) process.

```
- (void)paymentControllerDidFinish:(DTPaymentController *)controller {
  if (controller.recurringPaymentMethod != nil) {
     DTRecurringPaymentMethod* recurring = controller.recurringPaymentMethod;
     // store recurring payment details securely on server...
     NSString* alias = recurring.alias;
     if ([recurring isKindOfClass:DTCreditCard.class]) { 
        DTCredictCard* cc = (DTCredictCard *) recurring;NSString* holder = cc.cardHolder;NSString* maskedCC = cc.maskedCC;
       1/\ldots} else if ([recurring isKindOfClass:DTPostFinanceCard.class]) { 
       DTPostFinanceCard * pfc = (DTPostFinanceCard *) recurring;
       NSString* maskedCC = pfc.maskedCC;
       1/\ldots} else if ([recurring isKindOfClass:DTPayPal.class]) {
       DTPayPal* pp = (DTPayPal*) recurring;NSString* email = pp.email;
       //...
     }
     // or serialize the payment method and store locally...
     NSData* data = [recurring data];
     // store data encrypted on device (app responsible for encryption)
     // Use [DTRecurringPaymentMethod recurringPaymentMethodWithData:data]
     // to deserialize.
  }
  [controller dismissAnimated:YES];
}
```
**Listing 3-3: Delegate notification on success**

# **3.5 Merchant Notification**

On successful authorization, Datatrans AG's authorization server invokes the merchant's postURL as defined by field URL Post in Datatrans Web Admin. Among other information, fields shown in Listing 3-4 are posted as form post or XML post. The merchant's web server retrieves payment information previously stored with the same refno and matches currency code and amount. It then executes the order and performs transaction settlement with Datatrans using the returned uppTransactionId value.

For additional information, please refer to the **online documentation**.

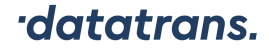

amount=1000 currency=CHF pmethod=VIS refno=refno12345 **uppTransactionId=100916141012915292** acqAuthorizationCode=982889 authorizationCode=915285337 responseCode=01 // if available aliasCC=70323122544331174 expy=21 expm=12

# **Listing 3-4: postURL fields**

# **3.6 UI Customization**

Many colors and fonts used by payment views are customizable. For this purpose, a DTVisualStyle object can be set on the payment controller as shown in Listing 3-5. In this example, only the background color is set. For a conclusive list of display options, see API section 5.12.

```
DTPaymentController* paymentController = [DTPaymentController
                                           paymentControllerWithDelegate:self
                                           paymentRequest:paymentRequest
                                            paymentMethods:paymentMethods];
DTVisualStyle* style = [DTVisualStyle defaultStyle];
style.backgroundColor = [UIColor blackColor];
paymentController.visualStyle = style;
```
#### **Listing 3-5: Applying custom style**

Note that DTVisualStyle does not cover navigation bar color and toolbar color. These colors must be set on the app's UINavigationController directly or controlled with UIAppearance.

# **3.6.1 Dark mode**

The library supports light and dark mode using adaptive UIColors introduced with iOS 13 (see Apple's official documentation<sup>1</sup>). It is also possible to change just the color for one style. This can be done by calling colorWithDTLightStyleColor or colorWithDTDarkStyleColor on the UIColor set on the DTVisualStyle. Check Listing 3-6 for an example.

```
style.backgroundColor =
        [style.backgroundColor colorWithDTDarkStyleColor:[UIColor whiteColor]];
```
#### **Listing 3-6: Applying a custom color on the dark style only**

<sup>&</sup>lt;sup>1</sup> https://developer.apple.com/documentation/appkit/supporting\_dark\_mode\_in\_your\_interface

# **3.7 Hidden mode payments**

In hidden mode, no payment selection takes place in the library. The app has to provide a recurring payment method (alias) from a previous transaction or payment method registration (see section 3.8), or complete card data as entered into the app's own payment selection screen. Note that for security reasons, **card number and CVV must not be stored by the app under any circumstances**! If no payment can take place at the moment of data entry, credit card data has to be discarded, or, at the very least, an alias has to be created. Listing 3-7 shows an invocation of the payment controller with a recurring payment method.

```
// aliasPaymentMethod from previous transaction
DTRecurringPaymentMethod* aliasPaymentMethod = ...;
DTPaymentController* pc; 
pc = [DTPaymentController paymentControllerWithDelegate:self
                                          paymentRequest:paymentRequest
                                  recurringPaymentMethod:aliasPaymentMethod];
[pc presentInNavigationController: navigationController animated:YES];
```
#### **Listing 3-7: Recurring payment in hidden mode**

A MyOne sample payment in hidden mode with raw card data is shown in Listing 3-8.

```
DTCardPaymentMethod* card = [[DTCardPaymentMethod alloc]
                                initWithPaymentMethod:DTPaymentMethodMyOne
                                               number:@"6004520200668702072"
                                             expMonth:12
                                              expYear:2021
                                                  cvv:@"123"
                                               holder: @"Max Muster"];
DTPaymentController* pc;
pc = [DTPaymentController paymentControllerWithDelegate:self
                                          paymentRequest:paymentRequest
                                       cardPaymentMethod:card];
[pc presentInNavigationController:self.navigationController animated:YES];
```
**Listing 3-8: Hidden mode payment with card data**

# **3.8 Payment method registration (alias request)**

The library supports creating credit card, PostFinance Card, Easypay, Reka, ELV, TWINT, SwissPass, POWERPAY, Boncard (Lunch-Check) and Byjuno alias numbers without making a payment. Aliases are allowed to be stored by the app and can be used for future hidden mode payments.

When creating an alias for cards, the app can either use its own card input screen and pass the data to the library or let the library manage payment method input. For all other payment methods, the library manages the registration and any user input.

# **3.8.1 Payment method selection/input by library (standard mode)**

In this mode, the library's input screens are used to gather data for alias generation. DTPaymentOptions and DTVisualStyle options can be used to control test/production mode and cell styling. Credit card data is automatically verified in this mode with a test authorization of a small amount.

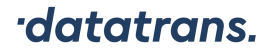

Listing 3-9 shows creation of a credit card alias in testing mode. The app is notified when the alias is available, see Listing 3-10.

```
NSArray* paymentMethods = [NSArray arrayWithObjects:DTPaymentMethodVisa,
                            DTPaymentMethodMyOne, DTPostFinanceCard, nil];
DTAliasRequest* ar = [[DTAliasRequest alloc] initWithMerchantId:merchantId
                                              currencyCode:currencyCode
                                              paymentMethods:paymentMethods];
DTPaymentController* pc = [DTPaymentController
                          paymentControllerWithDelegate:self aliasRequest:ar];
 pc.paymentOptions.testing = YES;
 pc.paymentOptions.showBackButtonOnFirstScreen = YES;
[pc presentInNavigationController:self.navigationController animated:YES];
```
#### **Listing 3-9: Creation of credit card alias in standard mode**

```
- (void)paymentControllerDidFinish:(DTPaymentController *)controller {
       // the same as with regular payments, alias payment method stored in
       // controller.recurringPaymentMethod property
}
```
#### **Listing 3-10: Alias notification**

#### **3.8.2 Card input by app (hidden mode)**

In this mode, the library is invoked with the necessary credit card data. The library generates an alias and verifies the given credit card with a test authorization transaction.

Listing 3-11 shows creation of a credit card alias in testing mode. The app is notified as usual via the delegate. Note that this example will fail because the given credit card data is not valid.

```
DTCardPaymentMethod* card = [[DTCardPaymentMethod alloc]
      initWithPaymentMethod:DTPaymentMethodVisa number:@"4444333322221111"
                   expMonth:12 expYear:2021 cvv:@"123" holder:nil];
DTAliasRequest* ar = [[DTAliasRequest alloc] initWithMerchantId:merchantId
      currencyCode:currencyCode cardPaymentMethod:card];
 DTPaymentController* pc = [DTPaymentController
                           paymentControllerWithDelegate:self aliasRequest:ar];
 pc.paymentOptions.testing = YES;
[pc presentInNavigationController:self.navigationController animated:YES];
```
**Listing 3-11: Creation of credit card alias in hidden mode**

#### **3.8.3 (De-)Serialization to/from JSON of recurring payment method**

Alias data returned by the library after a successful transaction or registration needs to be stored for future payments. To facilitate this process and to have a platform independent solution, the library can serialize the DTRecurringPaymentMethod object to a JSON string which, for example, can then be sent to a server or stored locally. If stored locally on the device, appropriate encryption techniques should be applied to protect the data from unauthorized access.

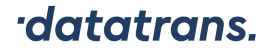

As soon as the user wants to pay with the alias, the previously saved JSON can be deserialized to a DTRecurringPaymentMethod. See Listing 3-12 for an example implementation.

```
 NSString* json = [recurringPaymentMethod JSON];
 // save the JSON string, e.g. on a server
 // ...
 // User decides to pay with the alias, retrieve JSON
 paymentMethod = [DTRecurringPaymentMethod recurringPaymentMethodWithJSON:json];
```
#### **Listing 3-12: (De-)Serialization to/from JSON of a DTRecurringPaymentMethod**

**Important**: Even if an app has its own credit card input dialog it must never store the original credit card number or CVV.

#### **3.9 Deferred Authorization**

Sometimes the payment amount is unknown when the user initiates a long-running business transaction. An example would be a check-in / check-out train journey. This can usually be done by server-to-server authorization once the amount is known using a payment method alias.

In case of Apple Pay, it is **not** possible to receive an alias for future server-to-server transactions. However, it is possible to obtain a partially authorized transactionId for deferred completion. This process is shown in Figure 3-1, again using a check-in and checkout example.

To achieve this:

- Perform regular Apple Pay payment with option skipAuthorizationCompletion=YES
- Create an Apple Pay summary item using a non-final amount (must be greater than 0) and type PKPaymentSummaryItemTypePending (see Listing 3-13)
- As soon as the amount is known, you can either authorize the payment server-toserver (authorizationSplit) or invoke the library again

See Listing 3-14 for an example implementation.

```
PKPaymentSummaryItem* summaryItem = [[PKPaymentSummaryItem alloc] init];
 summaryItem.label = @"Merchant name";
summaryItem.type = PKPaymentSummaryItemTypePending;
 summaryItem.amount = [NSDecimalNumber decimalNumberWithString:@"1"];
 options.applePayConfig.request.paymentSummaryItems = @[summaryItem];
```
#### **Listing 3-13: Summary items for deferred Apple Pay authorization**

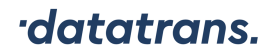

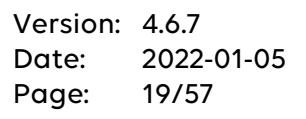

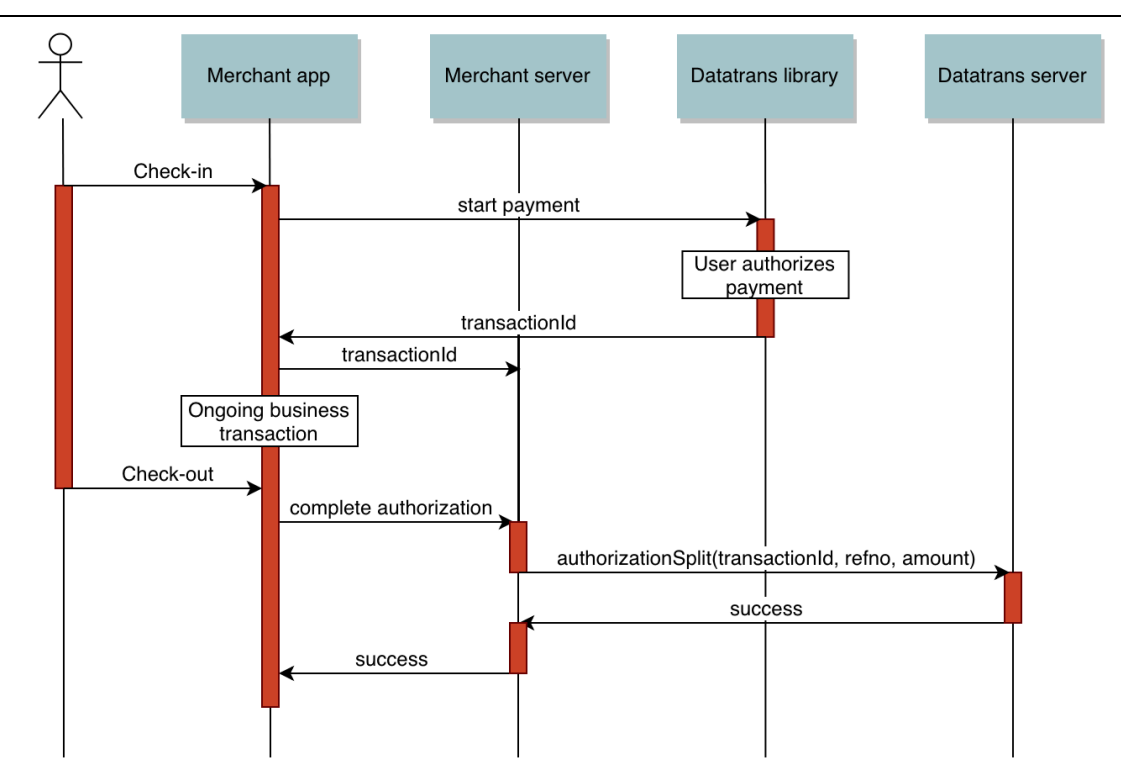

**Figure 3-1: Flow of a payment with deferred authorization (Apple Pay)**

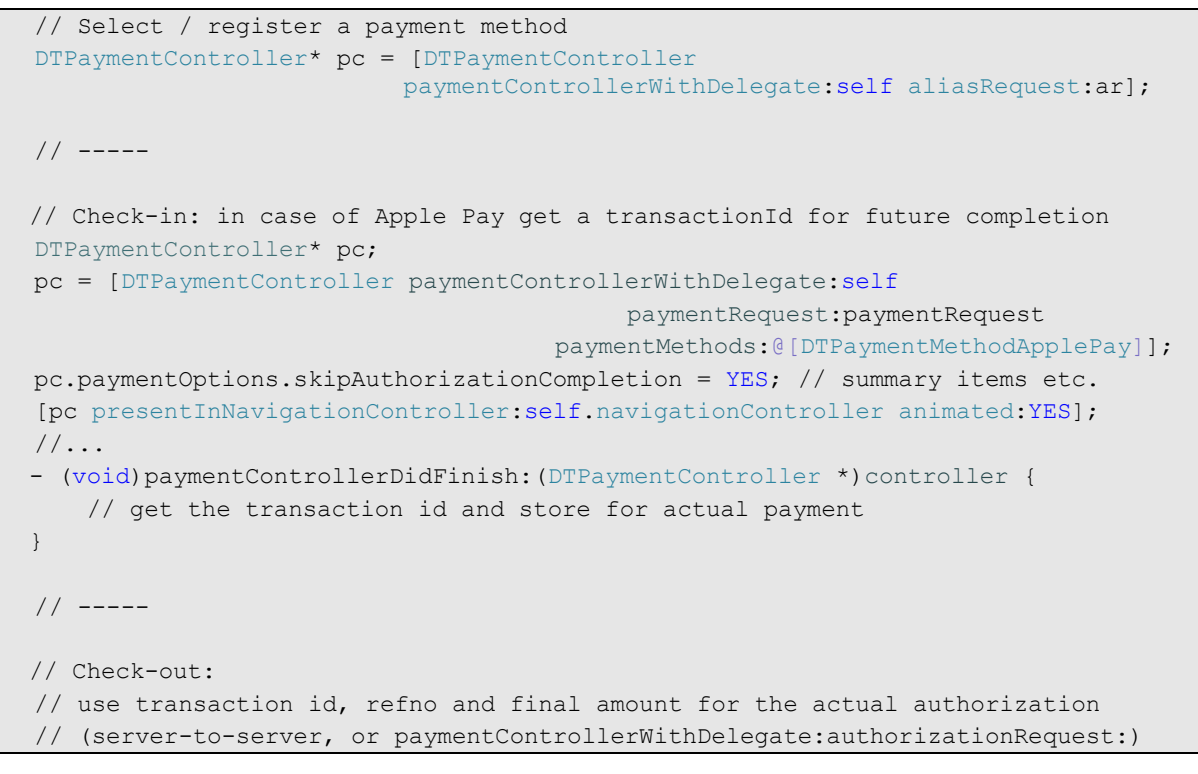

**Listing 3-14: Example implementation of deferred payment authorization (Apple Pay)**

# **3.10 Error Handling**

There are three kinds of errors:

- Technical errors: network interruption, memory or I/O errors
- Business errors: 3-D authentication failure, authorization failure

• Mistakes: typo or missing field

# **3.10.1 Technical Errors**

The library is built with the policy that recoverable technical errors lead to non-fatal error messages. The user is lead to the previous screen and encouraged to try again.

# **3.10.2 Business Errors**

The policy for business errors is that the payment process is aborted immediately. In these cases, the payment method identifier is set in the user info of the error that will be returned (key DTPaymentMethodKey). In addition, the user info holds an underlying error of type DTBusinessError that contains more information.

**Note**: The DTPaymentController has to be dismissed and the payment restarted in case of a business error.

```
NSString* identifier = [error.userInfo objectForKey:DTPaymentMethodKey];
if ([identifier isEqualToString:DTPaymentMethodVisa]) {
     // handle VISA payment error
}
DTBusinessError* underlyingError =
           (DTBusinessError *)[error.userInfo objectForKey:NSUnderlyingErrorKey];
if (underlyingError. acquirerErrorCode != nil) {
    // use acquirer error code for detailed/specific error handling
}
[controller dismissAnimated:YES];
```
### **Listing 3-15: Get payment method and underlying error from NSError**

# **3.10.3 Mistakes**

Mistakes are caught by the app if easily possible (plausibility checks). The user is given the possibility to make a correction. Everything else is treated as business error.

# **3.11 Accessibility**

The library supports Apple's Accessibility feature for people with disabilities and for automated UI testing. Controls have their accessibility label set to their title text. Credit card input fields are labeled as seen in Table 3-1.

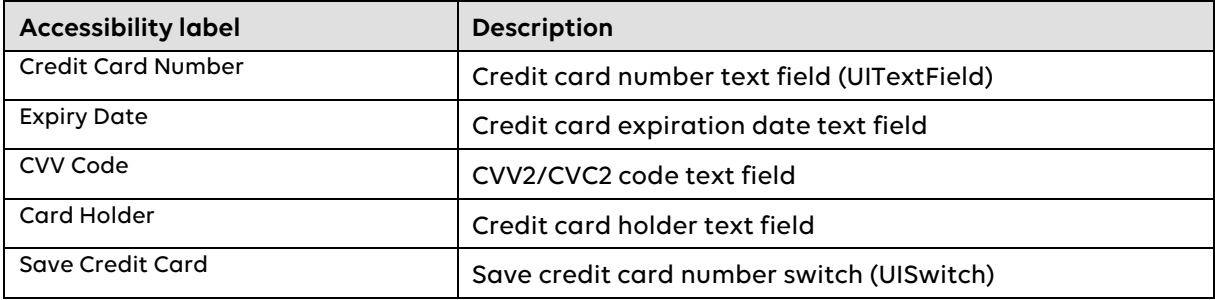

#### **Table 3-12: Accessibility labels**

# **3.12 New JSON API Flow**

In the new JSON API flow, a payment or alias registration is initialized using the new Datatrans backend API (https://api-reference.datatrans.ch/json/#tag/v1transactions). In order to invoke the library, a mobileToken has to be requested in the initialize transaction API call. This is done by adding **returnMobileToken=true** on the OptionRequest. This token can then be used to invoke the DTPaymentController without providing any payment details.

**Note:** A new mobile token has to be requested for every invocation of the library.

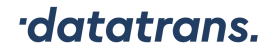

```
NSString* mobileToken = [self initializePaymentInBackend];
DTPaymentController* paymentController = [DTPaymentController
                                           paymentControllerWithDelegate:self
                                           mobileToken:mobileToken];
 // set some options here...
 [paymentController presentInNavigationController:self.navigationController
                    animated:YES];
```
**Listing 3-16: Invoking the library using the new API flow**

Moreover, various parameters from the DTPaymentOptions object can be added to the initial request to the Datatrans backend. Refer to the online documentation to see which ones are supported.

# **3.12.1 Credit card selection/input by app (hidden mode)**

If the credit card selection and input is handled by the merchant app, the details **must not** be sent in the initial request to the Datatrans backend. Instead, the credit card information should be passed to the DTPaymentController.

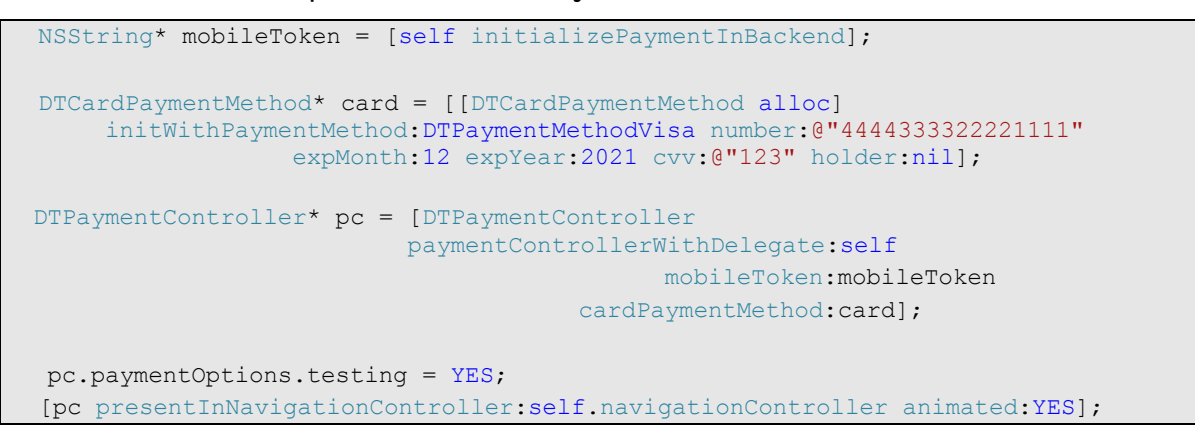

**Listing 3-17: Hidden mode credit card payment using the new API flow**

# **4 Mandatory settings**

For some payment methods a number of configuration steps are required, otherwise payment transactions will fail.

# **4.1 Credit Cards**

# **4.1.1 NSCameraUsageDescription**

Unless your app disables credit card scanning, you have to add the NSCameraUsageDescription to the app's info.plist. Refer to Figure 4-2 on how to achieve this. This step is not necessary if your app already uses the camera.

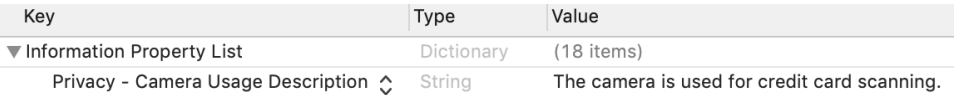

### **Figure 4-1: Mandatory NSCameraUsageDescription setting**

# **4.2 TWINT**

# **4.2.1 Define app callback scheme**

The TWINT app on the user's device has to call back into the shopping app during TWINT transactions. In order to do this, a URL scheme has to be defined in the app's info.plist (Figure 4-2) **and** configured via DTPaymentOptions.appCallbackScheme (Listing 4-1).

Please note that there is no need to define a new scheme just for TWINT. Just set the appCallbackScheme option if you already have a scheme defined. However, keep in mind that the scheme must be unique to the shopping app. Do not use actual protocols or file types such as "http", "mailto", "pdf" etc., generic names like "ticket", and especially do not use "twint".

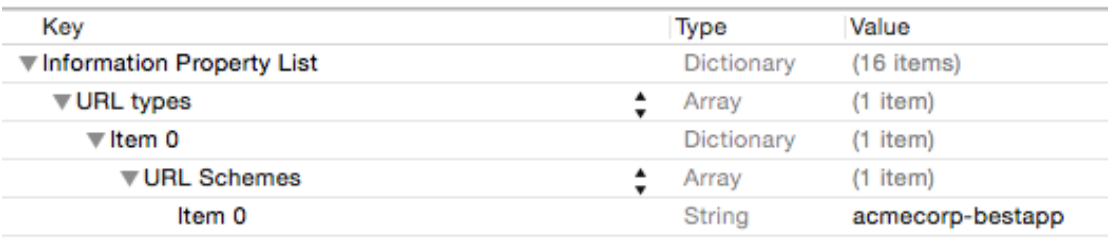

#### **Figure 4-2: Application URL scheme definition**

paymentController.paymentOptions.appCallbackScheme = @"acmecorp-bestapp";

# **Listing 4-1: TWINT URL scheme option**

# **4.2.2 Register TWINT schemes**

In order to invoke TWINT apps on the user's device, your app needs to register all known TWINT schemes. To do this, the entries in Listing 4-2 need to be added to the app's info.plist file (LSApplicationQueriesSchemes).

If this is neglected, the library does not find any installed TWINT app, let alone open them.

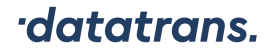

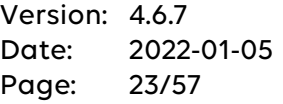

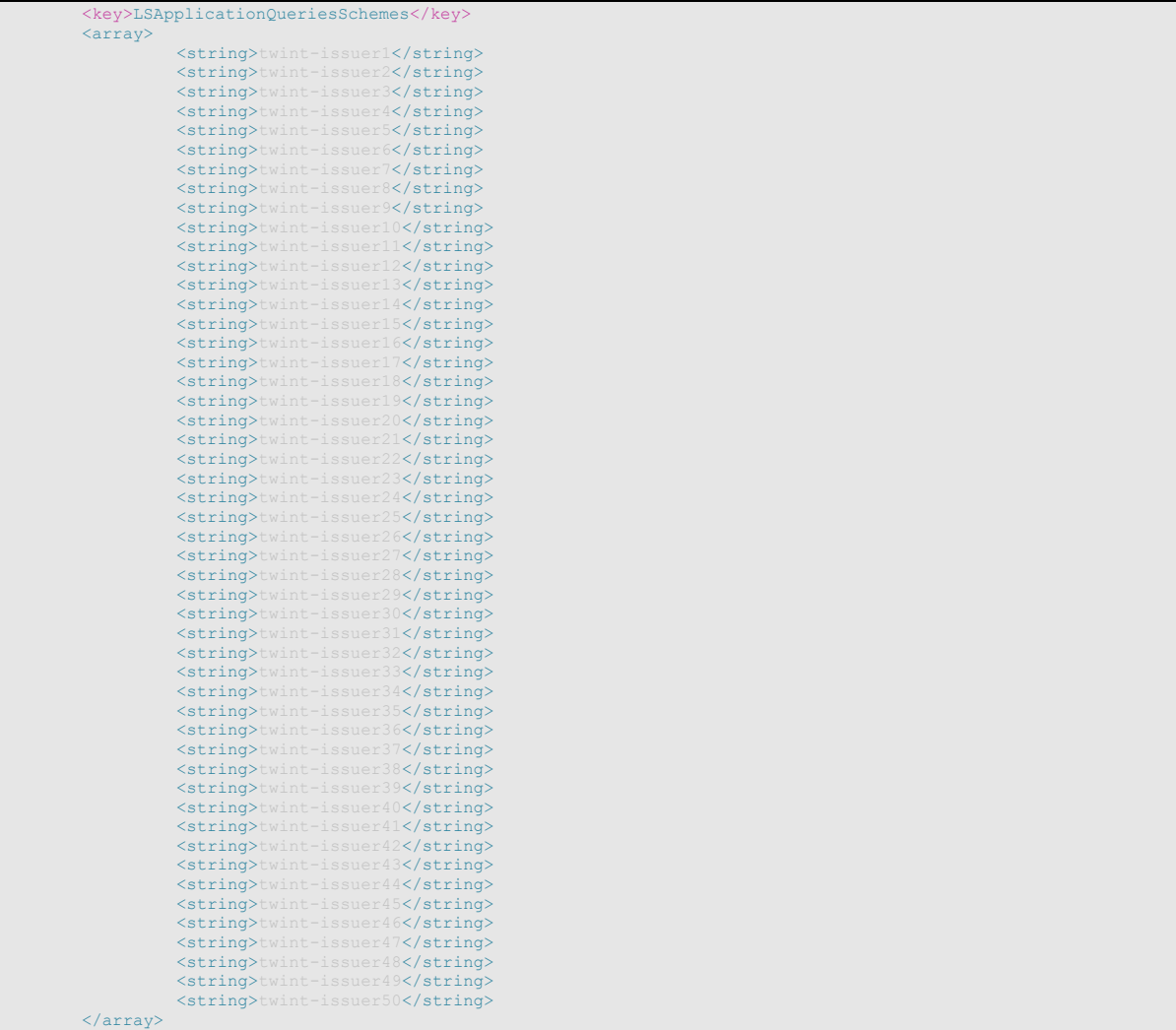

**Listing 4-2: Mandatory TWINT schemes to be added to info.plist**

# **4.3 PostFinance Card**

PostFinance Card supports two ways to authenticate the user: in a web view which is handled by the library or by switching to the PostFinance app. For the latter, following settings are needed.

# **4.3.1 Define app callback scheme**

If you have not already worked through section 4.2.1 of this document, please do so as the setting is the same for PostFinance Card.

# **4.3.2 Register PostFinance scheme**

In order to invoke the PostFinance app on the user's device, your app needs to register the PostFinance scheme. To do this, the entry in Figure 4-3 needs to be added to the app's info.plist file.

If this is neglected, the library does not find an installed PostFinance app, let alone open it.

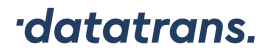

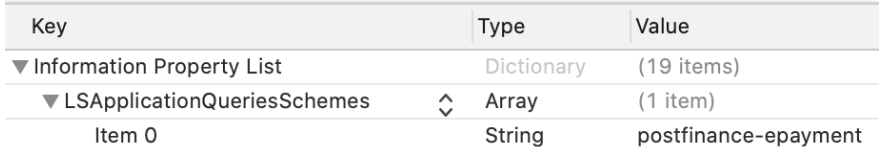

**Figure 4-3: Mandatory PostFinance scheme to be added to info.plist**

# **4.4 SwissBilling**

For SwissBilling transactions, a DTCustomer (see section 5.22) has to be created and configured via DTPaymentOptions.customer. In addition, an optional DTSwissBillingPaymentInfo (see section 5.16) can be initialized and set via DTPaymentOptions.swissBillingPaymentInfo. An example implementation for both configurations is given in Listing 4-3.

```
DTAddress* address = [[DTAddress alloc] initWithFirstName:@"Good"
                                                  lastName:@"Customer"
                                                    street:@"Limmatquai 55"
                                                    zipCode:@"8001"];
address.city = @"Zürich";
address.countryCode = @"CH";
DTCustomer* customer = [[DTCustomer alloc] init];
customer.address = address;
customer.phone = @"+41584333034";
customer.mailAddress = @"eshop@example.com";
customer.birthDate = [[DTDate alloc] initWithYear:1969 month:9 day:19];
paymentController.paymentOptions.customer = customer;
DTSwissBillingPaymentInfo* info = [[DTSwissBillingPaymentInfo alloc] init];
// additional configuration of SwissBillingPaymentInfo
paymentController.paymentOptions.swissBillingPaymentInfo = info; // optional
```
#### **Listing 4-3: SwissBilling payment**

### **4.5 Apple Pay**

# **4.5.1 Merchant ID**

In order to use Apple Pay in your App you need to register a merchant ID in your developer account's Certificates, Identifiers & Profiles section. Your app then needs to be configured with Apple Pay capabilities (Target -> Capabilities -> Apple Pay) and entitlements. Figure 4-4 shows what the configuration should look like in Xcode.

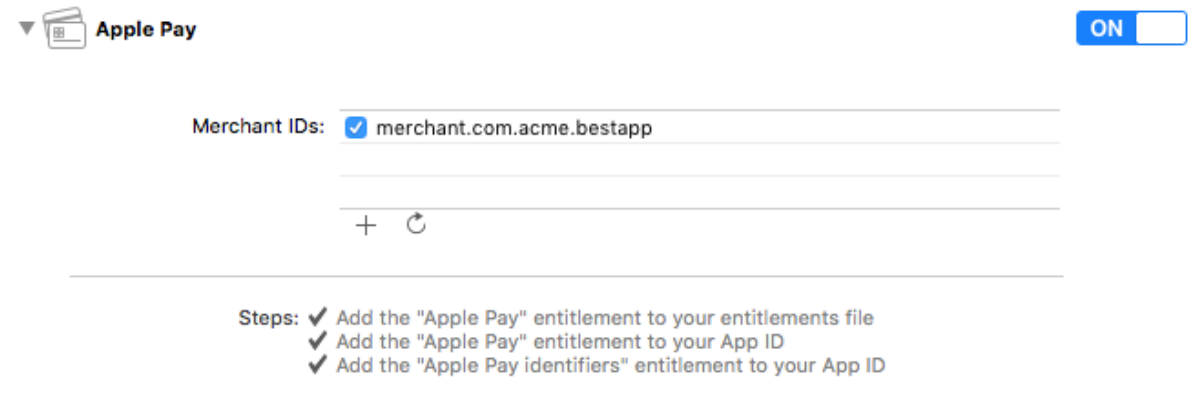

**Figure 4-4: Apple Pay Capability**

# **4.5.2 Get a CSR**

A Certificate Signing Request (CSR) is needed to create a payment processing certificate for your merchant ID on developer.apple.com. The CSR can be downloaded in the Datatrans webadmin tool under UPP Administration > UPP Security > Apple Pay Key and certificate ("Download CSR File").

After creating the payment processing certificate, you need to upload the certificate in the Datatrans webadmin tool ("Import new certificate").

# **4.5.3 Supported Networks (Cards)**

Apple Pay must be configured with the list of card types supported by the merchant's acquirer, usually at least Visa and Mastercard. If you would like to support other cards, e.g. American Express, please check with Datatrans support (support@datatrans.ch) or ask your acquirer.

Card types are configured via supportedNetworks parameter as an array of PKPaymentNetwork string constants (see code example below).

# **4.5.4 Regular Payment**

There are several possibilities to use the library as described in this and the following sections.

If you want to use Apple Pay just like any other payment method, you only have to provide your registered merchant ID and supported card types as shown in Listing 4-4 and add DTPaymentMethodApplePay to the list of payment methods you want to support.

Note that the library determines whether Apple Pay is present and hides that payment method if the device is not configured for Apple Pay.

```
DTPaymentController* controller = [DTPaymentController ...
NSArray* supportedNetworks = @[PKPaymentNetworkVisa, PKPaymentNetworkMasterCard];
DTApplePayConfig* ap = [[DTApplePayConfig alloc]
                        initWithMerchantIdentifier:@"merchant.com.acme.bestapp"
                        supportedNetworks:supportedNetworks];
controller.paymentOptions.applePayConfig = ap;
```
#### **Listing 4-4: Configure Apple Pay for payments**

# **4.5.5 Configuration Options**

Apple Pay can be configured to request additional information from users, such as the shipping address or shipping type. It can also be set up to show more information than just the payment total. These settings are configured via PKPaymentRequest object (see official Apple Pay documentation for more information). The request object can be obtained and configured as shown in Listing 4-5. In this example, users are required to enter their postal and email addresses.

Note that user input must be handled by the invoking app via delegation. See next section for more information.

```
DTApplePayConfig* ap = [[DTApplePayConfig alloc] ... // see regular payment
ap.request.requiredShippingAddressFields = PKAddressFieldPostalAddress | 
                                            PKAddressFieldEmail;
controller.paymentOptions.applePayConfig = ap;
```
#### **Listing 4-5: More Apple Pay configuration options**

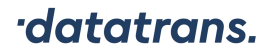

### **4.5.6 Interactive Payment**

If you want to have full control over the Apple Pay process, you can register a DTApplePayDelegate object. This allows you to respond interactively to a user's actions. For example, you can calculate a new payment total based on the selected payment method or you can add an additional fee for the selected shipping method.

In the example in Listing 4-6 two shipping methods are configured and the delegate set.

```
DTApplePayConfig* ap = [[DTApplePayConfig alloc] ... // see regular payment
PKShippingMethod* sm1 = [[PKShippingMethod alloc] init];
sm1.identifier = @"N";
sm1.label = @"Free shipping";
sm1.detail = @"Ships within 48 hours";
sm1.amount = [NSDecimalNumber decimalNumberWithString:@"0.00"];
PKShippingMethod* sm2 = [[PKShippingMethod alloc] init];
sm2.identifier = @"E";
sm2.label = @"Express delivery";
sm2.detail = @"Delivered within 24 hours";
sm2.amount = [NSDecimalNumber decimalNumberWithString:@"10.00"];
ap.request.shippingMethods = [NSArray arrayWithObjects:sm1, sm2, nil];
ap.delegate = self;
controller.paymentOptions.applePayConfig = ap;
```
#### **Listing 4-6: Set the DTApplePayDelegate for interactive updates**

The delegate's didSelectShippingMethod method is invoked when a user chooses or changes the shipping method. The new payment total (new summary items) can then be calculated based on the selected method (Listing 4-7).

```
- (void)paymentAuthorizationViewController:(PKPaymentAuthorizationViewController 
       *)controller didSelectShippingMethod:(PKShippingMethod *)shippingMethod
                               completion: (void (^)(PKPaymentAuthorizationStatus,
         NSArray<PKPaymentSummaryItem *> *))completion {
    NSMutableArray* summaryItems = [NSMutableArray array];
    ... // create new summary items based on 'shippingMethod' and call completion
    completion(PKPaymentAuthorizationStatusSuccess, summaryItems);
}
```
#### **Listing 4-7: Update summary items / payment total**

DTApplePayDelegate's delegate methods are taken directly from Apple's PKPaymentAuthorizationViewControllerDelegate definition and behave in the exact same way. For more information, please consult the official Apple Pay documentation.

#### **4.5.7 Apple Pay Button**

If you want to use a stand-alone Apple Pay button in your app, please do so by following Apple's guidelines. Once the user has pressed the button, configure the payment library as described above and set Apple Pay as the sole accepted payment method (Listing 4-8). Apple Pay will then start directly without additional library screens.

```
NSArray* paymentMethods = [NSArray arrayWithObject:DTPaymentMethodApplePay];
DTPaymentController* c = [DTPaymentController paymentControllerWithDelegate:self
                                paymentRequest:request paymentMethods:paymentMethods];
// additional Apple Pay configurations as explained above...
```
#### **Listing 4-8: Direct invocation of Apple Pay**

# **4.6 PayPal**

To support PayPal payments, your app **must define** an app callback scheme and set the appCallbackScheme option as described in section 4.2.1 (the same scheme can be used for TWINT and PayPal).

# **4.7 Byjuno**

For Byjuno transactions, a DTCustomer (see section 5.22) has to be created and configured via DTPaymentOptions.customer. In addition, an optional DTByjunoPaymentInfo (see section 5.23) can be initialized and set via DTPaymentOptions.byjunoPaymentInfo. An example implementation for both configurations is given in Listing 4-9.

```
DTAddress* address = [[DTAddress alloc] initWithFirstName:@"Mark"
                                                   lastName:@"Uber"
                                                    street:@"Amstelstrasse 11"
                                                   zipCode:@"4123"];
address.city = @"Allschwil";
address.countryCode = @"CH";
DTCustomer* customer = [[DTCustomer alloc] init];
customer.customerId = @"10067822";
customer.type = @"P";
customer.gender = @"female";
customer.address = address;
customer.birthDate = [[DTDate alloc] initWithYear:1986 month:5 day:14];
customer.language = @"DE";
customer.mailAddress = @"h.mustermann@intrum.com";
paymentController.paymentOptions.customer = customer;
DTByjunoPaymentInfo* byjunoInfo = [[DTByjunoPaymentInfo alloc] init];
byjunoInfo.subtype = @"INVOICE";
byjunoInfo.deviceFingerprintId = @"deviceFingerprintId-test";
paymentController.paymentOptions.byjunoPaymentInfo = byjunoInfo; // optional
```
# **Listing 4-9: Byjuno payment**

# **4.8 SwissPass**

For SwissPass transactions, there are four possible ways to configure the library:

- Doing nothing
- Provide a DTCustomer (see section 5.22)
- Provide a DTSwissPassPaymentInfo (see section 5.26)
- Provide both objects

The DTCustomer and DTSwissPassPaymentInfo can be set via DTPaymentOptions.customer or DTPaymentOptions.swissPassPaymentInfo respectively. Keep in mind that the user needs to put in the information that are not already provided.

If a DTCustomer is given, then the contents of the object **must** match the details stored in the given SwissPass account. Example configurations are shown in Listing 4-10.

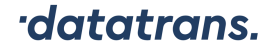

```
DTAddress* address = [[DTAddress alloc]
                            initWithFirstName:@"Anna"
                                    lastName:@"Deiss"
                                      street:@"SBB Personenverkehr - VS-VE-VS"
                                     zipCode:@"3000"];
DTCustomer* customer = [[DTCustomer alloc] init];
customer.address = address;
customer.birthDate = [[DTDate alloc] initWithYear:1980 month:1 day:1];
customer.mailAddress = @"anna.deiss@mail.com"; // optional
customer.phone = @ "+41 79 555 44 33"; // optional
paymentController.paymentOptions.customer = customer;
DTSwissPassPaymentInfo* swissPassInfo =
     [[DTSwissPassPaymentInfo alloc] initWithSwissPassCardNumber:@"S48681516807"
                                                 swissPassZipCode:@"3000"];
paymentController.paymentOptions.swissPassPaymentInfo = swissPassInfo;
```
#### **Listing 4-10: SwissPass payment**

### **4.9 POWERPAY**

For POWERPAY transactions, a DTCustomer (see section 5.22) has to be created and configured via DTPaymentOptions.customer. In addition to the default parameters, this object must contain a gender and an address with a city. The date of birth can be omitted but the user will be prompted to enter it manually in that case.

```
DTAddress* address = [[DTAddress alloc]
                            initWithFirstName:@"Max"
                                   lastName:@"Muster"
                                       street:@"via streccione 2"
                                     zipCode:@"6900"];
address.city = @"Lugano"; // required
DTCustomer* customer = [[DTCustomer alloc] init];
customer.address = address;
customer.gender = @"male"; // required
customer.birthDate = [[DTDate alloc] initWithYear:1980 month:1 day:1]; // optional
paymentController.paymentOptions.customer = customer;
```
#### **Listing 4-11: POWERPAY payment**

# **4.10 ELV / Lastschrift**

If a customer address is required for ELV (contact Datatrans support if you are unsure), a DTCustomer object has to be created and configured via DTPaymentOptions.customer, see Listing 4-12.

datatrans.

Datatrans iOS Payment Library Developer's Manual

Version: 4.6.7 Date: 2022-01-05 Page: 29/57

```
DTAddress* address = [[DTAddress alloc]
                            initWithFirstName:@"Max"
                                   lastName:@"Muster"
                                       street:@"Gutstrasse 12"
                                     zipCode:@"70197"];
address.countryCode = @"DE";address.city = @"Stuttgart";
DTCustomer* customer = [[DTCustomer alloc] init];
customer.address = address;
customer.gender = @"male";
customer.birthDate = [[DTDate alloc] initWithYear:1980 month:1 day:1];
customer.mailAddress = @"max.muster@mail.de";
paymentController.paymentOptions.customer = customer;
```
**Listing 4-12: ELV payment**

# **4.11 Paysafecard**

For Paysafecard transactions, a unique ID has to be set via DTPaymentOptions.paysafecardMerchantClientId for identifying a customer. As an example, this could be the unique ID of your customer as registered within your database. If you are using the e-mail address or any other personal information, please encrypt it.

paymentController.paymentOptions.paysafecardMerchantClientId = id;

**Listing 4-13: Paysafecard payment**

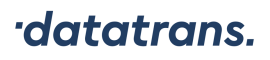

# **5 API**

This chapter contains the library class reference. Each Objective-C class is presented in its own section.

Figure 4-5-1 gives an overview of the library's classes.

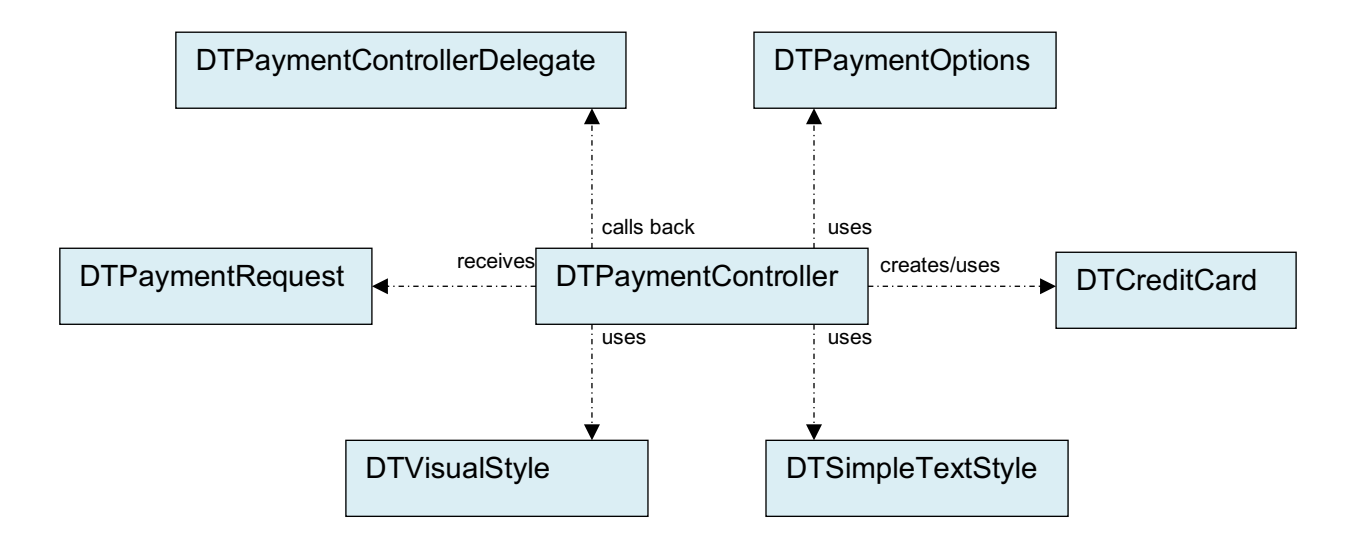

**Figure 4-5-1: Library classes**

# **5.1 DTPaymentController**

The DTPaymentController class is the library's main entry point, see sections 3.1 and 3.2. The payment controller displays credit card selection and authentication screens and does all the necessary network calls in the background. The payment controller must be invoked on an existing UINavigationController instance.

# **5.1.1 Class Methods**

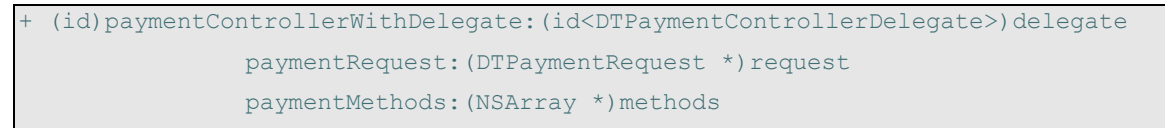

Creates and returns a new DTPaymentController object. The controller will display a payment method selection screen with the given payment methods.

# **Parameters**

# delegate

The delegate to receive success/error/cancellation notification.

request

The object containing payment information such as merchant ID, currency, amount, refno etc.

methods

An array of payment method string constants, i.e. one or more of: DTPaymentMethodVisa, DTPaymentMethodMasterCard, DTPaymentMethodDinersClub, DTPaymentMethodAmericanExpress, etc.

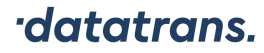

If only one method is supplied, the payment selection screen is skipped. This allows for external payment method selection.

Payment methods can be visually grouped. To achieve this, add lists of payment methods to the methods array. Only one level of grouping is supported, see Listing 5-1 for example.

```
NSArray* creditCards = [NSArray arrayWithObjects:DTPaymentMethodVisa,
                       DTPaymentMethodMasterCard,
                       DTPaymentMethodAmericanExpress,
                       DTPaymentMethodDinersClub,
                       nil];
NSArray* paypal = [NSArray arrayWithObjects:DTPaymentMethodPayPal, nil];
NSArray* paymentMethods = [NSArray arrayWithObjects:creditCards, paypal, nil];
```
#### **Listing 5-1: Grouping payment methods**

#### **Returns**

a newly created and initialized DTPaymentController object in standard mode.

```
+ (id)paymentControllerWithDelegate:(id<DTPaymentControllerDelegate>)delegate 
                        mobileToken:(NSString *)mobileToken;
```
Creates and returns a new DTPaymentController object for the new JSON API flow.

### **Parameters**

#### delegate

The delegate to receive success/error/cancellation notification.

mobileToken

Mobile token which is returned by the Datatrans backend after calling the initialize transaction API call.

#### **Returns**

a newly created and initialized DTPaymentController object for the JSON API flow.

+ (id)paymentControllerWithDelegate:(id<DTPaymentControllerDelegate>)delegate paymentRequest: (DTPaymentRequest \*) request

cardPaymentMethod: (DTCardPaymentMethod \*)cardPaymentMethod;

Creates and returns a new DTPaymentController object in hidden mode with card information entered by the user. The controller will not display payment method selection/entry screens and proceed to authentication/authorization directly.

### **Parameters**

delegate

The delegate to receive success/error/cancellation notification.

request

The object containing payment information such as merchant ID, currency, amount, refno etc.

#### cardPaymentMethod

Raw credit card information entered by the user in a previous step.

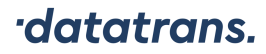

#### **Returns**

a newly created and initialized DTPaymentController object in hidden mode.

+ (id)paymentControllerWithDelegate:(id<DTPaymentControllerDelegate>)delegate mobileToken:(NSString \*)mobileToken

cardPaymentMethod: (DTCardPaymentMethod \*)cardPaymentMethod;

Creates and returns a new DTPaymentController object for the new JSON API flow.

### **Parameters**

delegate

The delegate to receive success/error/cancellation notification.

mobileToken

Mobile token which is returned by the Datatrans backend after calling the initialize transaction API call.

#### cardPaymentMethod

Raw credit card information entered by the user in a previous step.

#### **Returns**

a newly created and initialized DTPaymentController object for the hidden mode JSON API flow.

+ (id)paymentControllerWithDelegate:(id<DTPaymentControllerDelegate>)delegate paymentRequest: (DTPaymentRequest \*) request recurringPaymentMethod:(DTRecurringPaymentMethod \*)recurringPM;

Creates and returns a new DTPaymentController object in hidden mode. The controller will not display payment method selection/entry screens and proceed to authentication/authorization directly.

### **Parameters**

delegate

The delegate to receive success/error/cancellation notification.

request

The object containing payment information such as merchant ID, currency, amount, refno etc.

recurringPaymentMethod

Recurring payment information previously obtained from the controller after a successful transaction, see sections 3.4 and 5.5.

#### **Returns**

a newly created and initialized DTPaymentController object in hidden mode.

+ (id)paymentControllerWithDelegate:(id<DTPaymentControllerDelegate>)delegate aliasRequest:(DTAliasRequest \*)aliasRequest

Creates and returns a new DTPaymentController object for alias generation only (no payment).

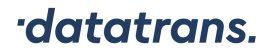

#### **Parameters**

delegate

The delegate to receive success/error/cancellation notification.

aliasRequest

Alias request for standard/hidden mode alias generation.

#### **Returns**

a newly created and initialized DTPaymentController.

+ (id)paymentControllerWithDelegate:(id<DTPaymentControllerDelegate>)delegate authorizationRequest:(DTAuthorizationRequest \*)authorizationRequest

Creates and returns a new DTPaymentController object for authorizing a payment.

#### **Parameters**

delegate

The delegate to receive success/error/cancellation notification.

authorizationRequest Authorization request for payment.

#### **Returns**

a newly created and initialized DTPaymentController object for a payment authorization.

+ (NSArray \*)allAvailablePaymentMethods

Returns all available payment method constants.

#### **Returns**

an array of available payment method string constants.

# **5.1.2 Instance Methods**

- (void)presentInNavigationController:animated

Shows the payment controller.

#### **Parameters**

controller

The navigation controller used to push payment view controllers.

animated

YES if view controllers are to be pushed animated, NO otherwise.

- (void)dismissAnimated: (BOOL)animated

Removes payment view controllers from the payment controller's navigation controller.

#### **Parameters**

### animated

YES if view controllers are to be popped animated, NO otherwise.

Attention: Do not perform view controller actions while an animation is taking place.

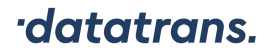

For example dismissAnimated:YES immediately followed by pushViewController:animated: will cause rendering issues. Only animate the last action.

- (NSString \*)paymentMethodIdentifier

The identifier of the payment method used for payment or alias registering.

#### **5.1.3 Properties**

@property (nonatomic, retain) DTVisualStyle\* visualStyle Display options (colors and fonts) for payment views. Optional property.

@property (nonatomic, copy) DTPaymentOptions\* paymentOptions Options unrelated to display style. Optional property.

@property (nonatomic, readonly) DTRecurringPaymentMethod\* recurringPaymentMethod Credit card or PF/PayPal alias information for future use in hidden mode. The property is only available (not nil) after successful payment or alias request.

@property (nonatomic, readonly) NSString\* transactionId The ID of the last transaction if available. Call from paymentControllerDidFinish: or paymentController:didFailWithError:

# **5.2 DTPaymentControllerDelegate (protocol)**

The DTPaymentControllerDelegate protocol is used to receive notifications from DTPaymentController. It must be implemented by the host application.

#### **5.2.1 Class Methods**

There are no class methods.

# **5.2.2 Instance Methods**

- (void)paymentControllerDidFinish:(DTPaymentController \*)controller

Invoked when authorization or alias generation has completed successfully. Alias payment method is available via the recurringPaymentMethod property.

#### **Parameters**

controller

The payment controller responsible for this notification.

### request

The payment request that has been completed successfully.

- (void)paymentController:(DTPaymentController \*)controller didFailWithError:(NSError \*)error

Invoked when the payment transaction failed.

#### **Parameters**

#### controller

The payment controller responsible for this notification.

error

The error that has occurred. Possible error codes are specified in Table 5-1.

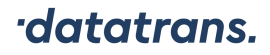

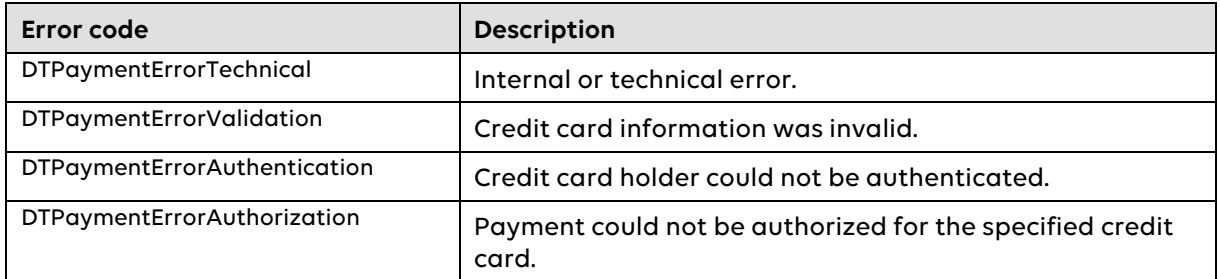

#### **Table 5-1: DTPaymentErrorCode codes**

```
- (void)paymentController:(DTPaymentController *)controller 
              didCancelWithType: (DTPaymentCancellationType)cancellationType;
```
Invoked when the payment transaction has been canceled by the user.

#### **Parameters**

controller

The payment controller responsible for this notification.

cancellationType

The reason why the transaction has been canceled. Possible values are specified in

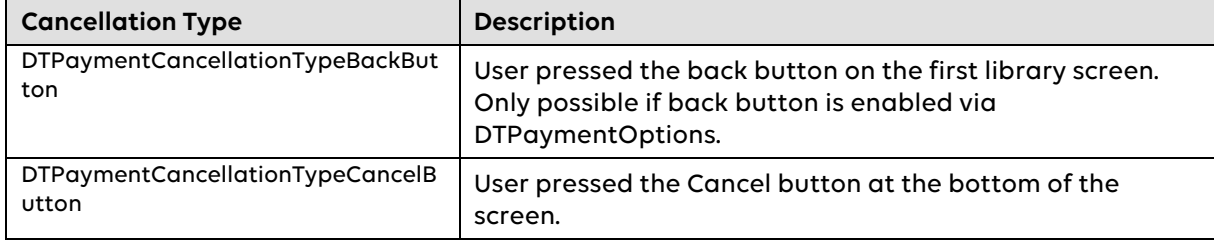

### **Table 5-2: DTCancellationType types**

```
(BOOL) paymentController: (DTPaymentController*)controller
             shouldAutorotateToInterfaceOrientation:(UIInterfaceOrientation)
             orientation
```
Invoked when the device is rotated, see shouldAutorotateToInterfaceOrientation of class UIViewController. If this optional method is not implemented, only portrait mode is supported.

#### **Parameters**

orientation

The orientation of the application's user interface after rotation. The possible values are described in UIInterfaceOrientation.

# **5.3 DTPaymentRequest**

The DTPaymentRequest class describes a payment transaction. It contains information such as currency, amount, refno, merchant ID etc. The payment request is used when a new DTPaymentController is created.

# **5.3.1 Class Methods**

There are no class methods.

#### **5.3.2 Instance Methods**

See properties.

### **5.3.3 Properties**

@property (nonatomic, copy) NSString\* merchantId The merchant ID, supplied by Datatrans AG.

@property (nonatomic, copy) NSString\* refno The refno, supplied by the merchant's server.

@property (nonatomic, copy) NSString\* currencyCode The currency code (ISO 4217).

@property (nonatomic, assign) NSUInteger amountInSmallestCurrencyUnit The payment amount in the smallest unit of the given currency. For example, EUR 10 is represented as 1000, because one Euro is divided into 100 Euro cents, or, in other words, EUR is specified to have 2 digits after the decimal separator (ISO 4217).

@property (nonatomic, copy) NSString\* signature The HMAC-MD5 signature of merchant ID, amount, currency, and refno using a shared secret between the merchant and Datatrans AG. Optional property.

@property (nonatomic, copy) NSString\* localizedPriceDescription The price displayed on the credit card entry screen.

# **5.4 DTCardPaymentMethod**

Class representing raw credit card data to be used for immediate payment. Apps use this class if they have their own user interface for payment method entry.

# **5.4.1 Class Methods**

There are no class methods.

# **5.4.2 Instance Methods**

-(id)initWithPaymentMethod:(NSString \*)method number:(NSString \*)number expMonth:(NSUInteger)expMonth expYear:(NSUInteger)expYear cvv:(NSString \*)cvv holder:(NSString \*)holder;

Initalizes a DTCardPaymentMethod object with card data. See properties for description of values.

# **5.4.3 Properties**

@property (nonatomic, copy) NSString\* paymentMethod Payment method constant, e.g. DTPaymentMethodVisa.

- @property (nonatomic, copy) NSString\* number Card number.
- @property (nonatomic, assign) NSUInteger expMonth Expiration month, [1, 12], e. g. 9 for September.
- @property (nonatomic, assign) NSUInteger expYear Expiration year, 4 digits, e. g. 2010 for 2010.
- @property (nonatomic, copy) NSString\* cvv CVV string, nil for Diners Club cards.

@property (nonatomic, copy) NSString\* holder Card holder's name or nil.

# **5.5 DTRecurringPaymentMethod**

Base class for recurring payment methods. This class contains only an alias string for future payments. Subclasses DTPostFinanceCard, DTPayPal, DTReka and DTCreditCard provide additional information e.g. the masked card number.

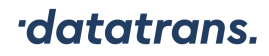

### **5.5.1 Class Methods**

(instancetype)recurringPaymentMethodWithData:(NSData \*)data

Creates and returns a new recurring payment method object from a given NSData object. This is a convenience method for serialization/deserialization.

**Note:** This method deserializes to the correct subclass, i.e. a DTCreditCard object is returned if data contains a serialized credit card.

#### **Parameters**

data

Data to be deserialized into a recurring payment method object.

See also instance method -(NSData \*) data.

(instancetype)recurringPaymentMethodWithJSON: (NSString \*)JSON

Creates and returns a new recurring payment method object from a given JSON string. This is a convenience method for serialization/deserialization.

**Note:** This method deserializes to the correct subclass, i.e. a DTCreditCard object is returned if JSON contains a serialized credit card.

#### **Parameters**

**JSON** 

JSON string to be deserialized into a recurring payment method object.

See also instance method -(NSString \*)JSON.

### **5.5.2 Instance Methods**

#### - (NSData \*)data

Returns an NSData representation of the recurring payment method. This is a convenience method for serialization/deserialization. The data object is not encrypted.

See also class method +(instancetype)recurringPaymentMethodWithData:(NSData \*)data.

(NSString \*) JSON

Returns an NSString JSON representation of the recurring payment method. This is a convenience method for serialization/deserialization.

See also class method +(instancetype)recurringPaymentMethodWithJSON:(NSString \*)JSON.

# **5.5.3 Properties**

@property (nonatomic, copy) NSString\* alias Alias string to be used for future payments.

# **5.6 DTCreditCard**

The DTCreditCard class contains information about a credit card used in an earlier payment transaction. The DTCreditCard object is used to initialize a DTPaymentController in hidden mode, i.e. without payment method selection screen. It can be obtained by either making a successful credit card payment or by creating an alias.

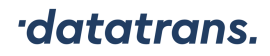

### **5.6.1 Class Methods**

(instancetype)creditCardWithData:(NSData \*)data

Creates and returns a new credit card from a given NSData object. This is a convenience method for serialization/deserialization.

#### **Parameters**

data

Data to be deserialized into a credit card object.

See also instance method -(NSData \*) data.

# **5.6.2 Instance Methods**

(NSData \*)data

Returns an NSData representation of the credit card. This is a convenience method for serialization/deserialization. The data object is not encrypted.

See also class method +(instancetype)creditCardWithData:(NSData \*)data.

#### (NSString \*)JSON

Returns an NSString JSON representation of the credit card. This is a convenience method for serialization/deserialization.

See also class method +(instancetype)recurringPaymentMethodWithJSON:(NSString \*)JSON of DTRecurringPaymentMethod.

#### **5.6.3 Properties**

@property (nonatomic, assign) NSUInteger expMonth Expiration month, [1, 12], e. g. 9 for September.

@property (nonatomic, assign) NSUInteger expYear Expiration year, 4 digits, e. g. 2010 for 2010.

@property (nonatomic, copy) NSString\* maskedCC Masked credit card number for displaying purposes, e. g. 432930xxxxxx6095.

@property (nonatomic, copy) NSString\* alias Credit card number alias. May be used interchangeably with the real credit card number for a given merchant.

@property (nonatomic, copy) NSString\* cardHolder Card holder's name.

@property (nonatomic, copy) NSString\* paymentMethod Payment method constant, e.g. DTPaymentMethodVisa.

# **5.7 DTELV**

Payment information for recurring ELV payments.

# **5.7.1 Class Methods**

(instancetype)elvWithData:(NSData \*)data

Creates and returns a new DTELV object from a given NSData object. This is a convenience method for serialization/deserialization.

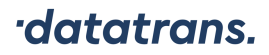

#### **Parameters**

data

Data to be deserialized into a DTELV object.

See also instance method -(NSData \*)data.

### **5.7.2 Instance Methods**

- (instancetype)initWithAlias: (NSString \*)alias

Init method with an alias string.

#### **Parameters**

alias

ELV alias string.

- (instancetype)initWithAlias:(NSString \*)alias bankrouting:(NSString \*)routing

Init method to be used with old-style ELV aliases. Please use initWithAlias: with aliases returned by the library.

#### **Parameters**

alias

ELV alias string obtained before April 15 2015.

#### routing

Bank routing (Bankleitzahl) required for aliases created before April 15 2015.

(NSData \*)data

Returns an NSData representation of this method. This is a convenience method for serialization/deserialization. The data object is not encrypted.

See also class method +(instancetype)elvWithData:(NSData \*)data.

- (NSString \*)JSON

Returns an NSString JSON representation of the DTELV object. This is a convenience method for serialization/deserialization.

See also class method +(instancetype)recurringPaymentMethodWithJSON:(NSString \*)JSON of DTRecurringPaymentMethod.

### **5.7.3 Properties**

@property (nonatomic, copy) NSString\* alias ELV alias for future payments.

# **5.8 DTPostFinanceCard**

Payment information for recurring PostFinance Card payments.

# **5.8.1 Class Methods**

+ (instancetype)pfCardWithData: (NSData \*)data

Creates and returns a new PostFinance card from a given NSData object. This is a convenience method for serialization/deserialization.

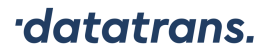

#### **Parameters**

data

Data to be deserialized into a PostFinance card object.

See also instance method -(NSData \*)data.

# **5.8.2 Instance Methods**

(NSData \*)data

Returns an NSData representation of the PostFinance card. This is a convenience method for serialization/deserialization. The data object is not encrypted.

See also class method +(instancetype)pfCardWithData:(NSData \*)data.

(NSString \*)JSON

Returns an NSString JSON representation of the PostFinance card. This is a convenience method for serialization/deserialization.

See also class method +(instancetype)recurringPaymentMethodWithJSON:(NSString \*)JSON of DTRecurringPaymentMethod.

#### **5.8.3 Properties**

@property (nonatomic, copy) NSString\* maskedCC Masked post finance card number for displaying purposes, e.g. xxx xxx xxx 471.

@property (nonatomic, copy) NSString\* alias PostFinance card alias for future payments.

@property (nonatomic, assign) NSNumber\* expMonth Expiration month, [1, 12], e. g. 9 for September.

@property (nonatomic, assign) NSNumber\* expYear Expiration year, 4 digits, e. g. 2010 for 2010.

# **5.9 DTPayPal**

Payment information for recurring PayPal payments.

### **5.9.1 Class Methods**

(instancetype)ppWithData: (NSData \*)data

Creates and returns a new PayPal object from a given NSData object. This is a convenience method for serialization/deserialization.

# **Parameters**

data

Data to be deserialized into a PayPal object.

See also instance method -(NSData \*)data.

# **5.9.2 Instance Methods**

(NSData \*)data

Returns an NSData representation of the payment method. This is a convenience method for serialization/deserialization. The data object is not encrypted.

See also class method +(instancetype)ppWithData:(NSData \*)data.

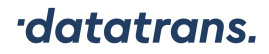

#### (NSString \*) JSON

Returns an NSString JSON representation of the PayPal object. This is a convenience method for serialization/deserialization.

See also class method +(instancetype)recurringPaymentMethodWithJSON:(NSString \*)JSON of DTRecurringPaymentMethod.

#### **5.9.3 Properties**

@property (nonatomic, copy) NSString\* email PayPal email address for displaying purposes.

@property (nonatomic, copy) NSString\* alias PayPAl alias for future payments.

# **5.10 DTReka**

The DTReka class contains information about an earlier Reka payment/registration.

# **5.10.1 Class Methods**

(instancetype)rekaWithData:(NSData \*)data

Creates and returns a new Reka object from a given NSData object. This is a convenience method for serialization/deserialization.

#### **Parameters**

data

Data to be deserialized into a Reka object.

See also instance method -(NSData \*) data.

# **5.10.2 Instance Methods**

#### - (NSData \*)data

Returns an NSData representation of the Reka object. This is a convenience method for serialization/deserialization. The data object is not encrypted.

See also class method +(instancetype)rekaWithData:(NSData \*)data.

- (NSString \*)JSON

Returns an NSString JSON representation of the Reka object. This is a convenience method for serialization/deserialization.

See also class method +(instancetype)recurringPaymentMethodWithJSON:(NSString \*)JSON.

#### **5.10.3 Properties**

@property (nonatomic, assign) NSUInteger expMonth Expiration month, [1, 12], e. g. 9 for September.

@property (nonatomic, assign) NSUInteger expYear Expiration year, 4 digits, e. g. 2010 for 2010.

@property (nonatomic, copy) NSString\* maskedCC Masked card number for displaying purposes, e. g. 432930xxxxxx6095.

@property (nonatomic, copy) NSString\* alias Reka alias for future payments.

# **5.11 DTPaymentOptions**

The DTPaymentOptions class is used for settings unrelated to visual appearance.

# **5.11.1 Class Methods**

There are no class methods.

**5.11.2 Instance Methods**

See properties.

### **5.11.3 Properties**

@property (nonatomic, assign) BOOL testing

Whether Datatrans AG's test or production server should be used. YES, if the test environment should be used, NO otherwise. Default value: NO.

@property (nonatomic, assign) BOOL returnsAlias

Whether the payment transaction should be performed in pay+register mode. If the selected payment method supports it, and if the user accepts the terms, an alias object for future payments will be returned. (See DTPaymentController property recurringPaymentMethod)

Default value: NO

@property (nonatomic, assign) DTPaymentReturnsCreditCard returnsCreditCard

Whether the app is interested in the user's credit card data for future recurring/alias transactions. Default values:

> DTPaymentReturnsCreditCardNever if property returnsAlias = NO DTPaymentReturnsCreditCardAlways if property returnsAlias = YES

See Table 5-3 for a description of DTPaymentReturnsCreditCard constants.

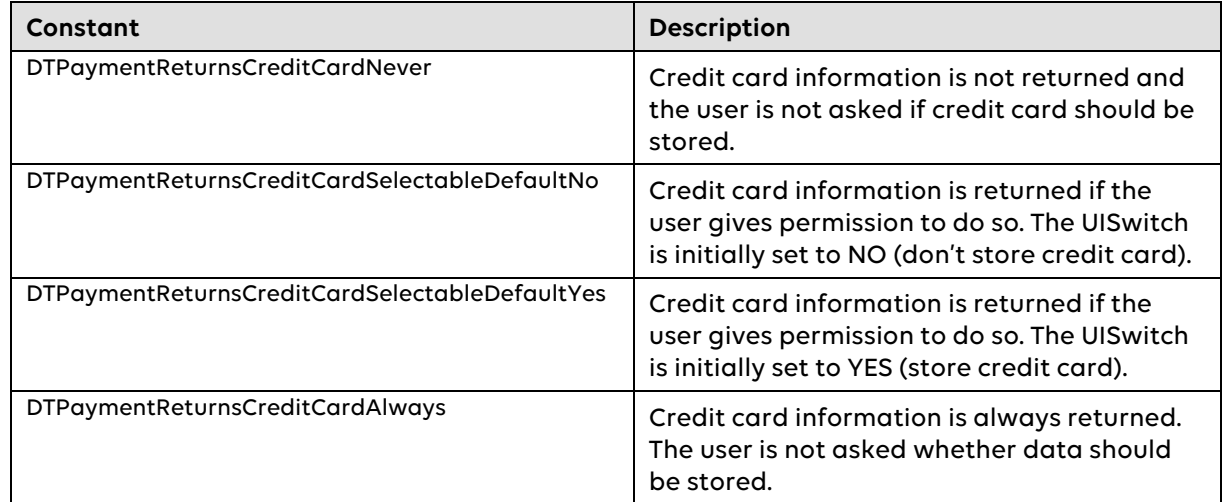

#### **Table 5-3: DTPaymentReturnsCreditCard constants**

@property (nonatomic, assign) BOOL displayShippingDetails Whether shipping details (address) should be visible when making a PayPal transaction in recurring payment mode (returnsPayPalAlias flag set). Default value: YES.

- @property (nonatomic, assign) BOOL showBackButtonOnFirstScreen Whether the first screen of the library should have its back button enabled. When the user presses this button, a cancel notification is sent to the app. Default value: NO.
- @property (nonatomic, assign) NSDictionary\* merchantProperties A set of merchant-defined key-value pairs of type NSString\*. Properties are sent along with the payment request and posted to the merchant's PostURL.
- @property (nonatomic, assign) BOOL useWebCreditCardInput Whether non-native credit card forms should be used. Default value: NO.

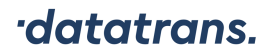

÷.

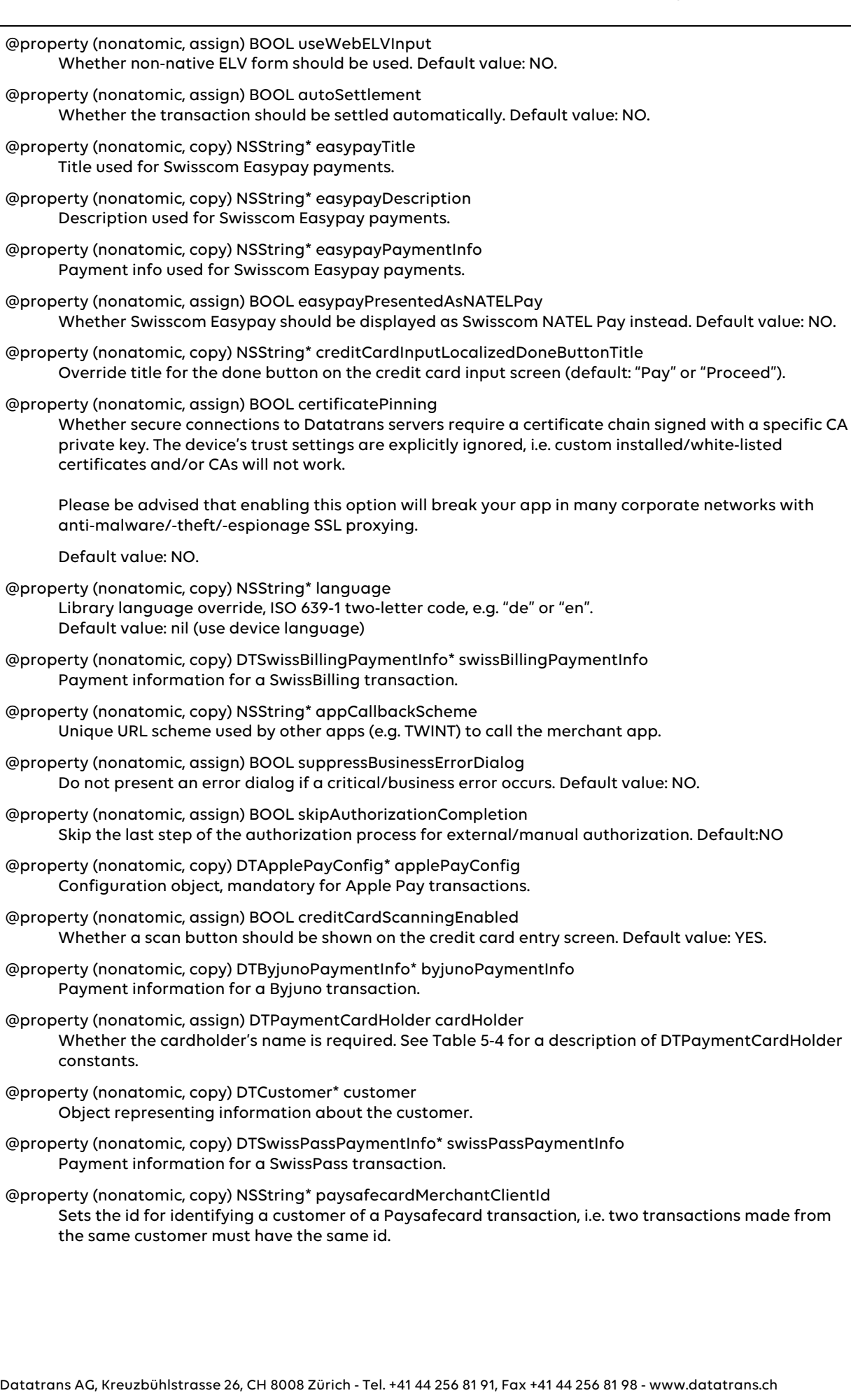

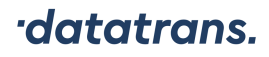

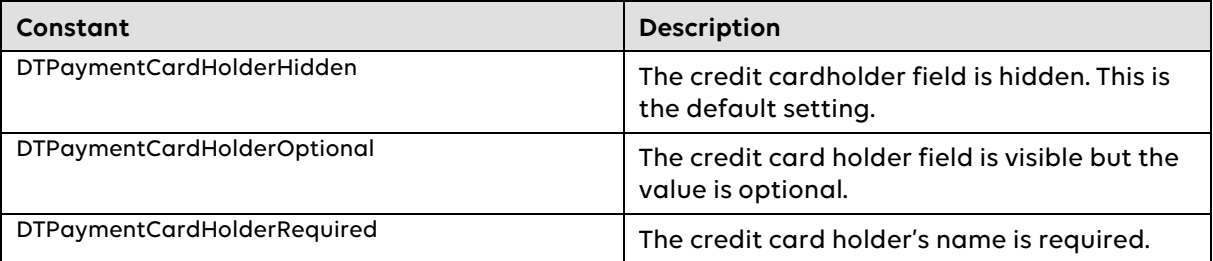

#### **Table 5-4: DTPaymentCardHolder constants**

# **5.12 DTVisualStyle**

The DTVisualStyle class is used for all settings related to visual appearance. Classes DTSimpleTextStyle and DTShadowTextStyle are used for most style settings (see sections 5.13 and 5.14).

### **5.12.1 Class Methods**

(DTVisualStyle \*)defaultStyle;

Creates and returns the default display style. Changes can then be applied selectively using properties.

### **5.12.2 Instance Methods**

See properties.

# **5.12.3 Properties**

All properties are optional if the object is created using +(DTVisualStyle \*)defaultStyle.

@property (nonatomic, retain) UIColor\* backgroundColor Screen background color.

- @property (nonatomic, copy) DTShadowTextStyle\* navigationBarTitleStyle Font and color of navigation bar text.
- @property (nonatomic, retain) UIColor\* navigationBarButtonItemDoneTintColor Color of navigation bar done/pay button.
- @property (nonatomic, copy) DTShadowTextStyle\* titleStyle Font and color of text titles.
- @property (nonatomic, copy) DTShadowTextStyle\* textStyle Font and color of regular text.
- @property (nonatomic, copy) DTShadowTextStyle\* emphasizedTextStyle Font and color of emphasized text.
- @property (nonatomic, copy) DTShadowTextStyle\* tableViewCellTextStyle Font and color of table view cells.
- @property (nonatomic, retain) UIColor\* inputFieldBackgroundColor Background color of input fields.
- @property (nonatomic, copy) DTSimpleTextStyle\* inputFieldStyle Font and color of input fields.
- @property (nonatomic, copy) DTShadowTextStyle\* inputLabelStyle Font and color of input field labels.
- @property (nonatomic, assign) BOOL isDark YES if the color scheme is dark, NO otherwise. An info button of type UIButtonTypeInfoLight is drawn if color scheme is dark, UIButtonTypeInfoDark otherwise. (< iOS 7 only).

# **5.13 DTSimpleTextStyle**

The DTSimpleTextStyle class defines a text's font and color.

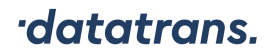

# **5.13.1 Class Methods**

There are no class methods.

# **5.13.2 Instance Methods**

See properties.

### **5.13.3 Properties**

@property (nonatomic, retain) UIColor\* foregroundColor Text color.

@property (nonatomic, retain) UIFont\* font Text font.

### **5.14 DTShadowTextStyle**

The DTShadowTextStyle class inherits from DTSimpleTextStyle and adds drop shadow definitions.

# **5.14.1 Class Methods**

There are no class methods.

### **5.14.2 Instance Methods**

See properties.

### **5.14.3 Properties**

@property (nonatomic, retain) UIColor\* shadowColor Shadow color. Optional property.

@property (nonatomic, assign) CGSize shadowOffset Shadow offset. Optional property.

# **5.15 DTAliasRequest**

The DTAliasRequest class is used to specify how aliases are obtained.

# **5.15.1 Class Methods**

There are no class methods.

### **5.15.2 Instance Methods**

-(id) initWithMerchantId:(NSString \*)merchantId currencyCode: (NSString \*) currencyCode paymentMethods:(NSArray \*)paymentMethods

Creates a new alias request for credit card selection by library.

#### **Parameters**

#### merchantId

Datatrans merchant ID

currencyCode Currency that is used in the alias request

### paymentMethods

Selectable credit card payment methods for alias generation.

```
-(id) initWithMerchantId:(NSString *)merchantId 
            currencyCode:(NSString *)currencyCode
            cardPaymentMethod:(DTCardPaymentMethod *)method
```
Creates a new alias request with given credit card data.

#### **Parameters**

merchantId Datatrans merchant ID

currencyCode

Currency that is used in the alias request

cardPaymentMethod Credit card data

# **5.16 DTSwissBillingPaymentInfo**

Data container for SwissBilling transactions. A DTSwissBillingPaymentInfo object can be set as payment option if SwissBilling is used or may be chosen by user.

### **5.16.1 Instance Methods**

See properties.

# **5.16.2 Properties**

@property (nonatomic, assign) NSInteger taxAmount Total tax amount of order

@property (nonatomic, copy) DTAddress\* shippingAddress Shipping address

@property (nonatomic, copy) NSArray\* basketItems List of basket positions of type DTBasketItem

# **5.17 DTAddress**

Object representing a user's address or a shipping address.

# **5.17.1 Instance Methods**

```
-(id) initWithFirstName:(NSString *)firstName
                lastName:(NSString *)lastName
                 street: (NSString *) street
                 zipCode:(NSString *)zipCode
```
Creates a new address object.

#### **Parameters**

firstName

First name

lastName

Last name

street

First street line (see properties)

### zipCode

ZIP code

### **5.17.2 Properties**

@property (nonatomic, copy) NSString\* city City

@property (nonatomic, copy) NSString\* countryCode ISO country code

@property (nonatomic, copy) NSString\* street2 Second street line

# **5.18 DTDate**

Object representing a date in Datatrans format.

### **5.18.1 Instance Methods**

-(id) initWithYear:(int)year month:(int)month day:(int)day

Creates a new date object from date components.

#### **Parameters**

#### year

Year (e.g. 2015)

#### month

Month, 1-based (e.g. 1 for January)

#### day

Day, 1-based (e.g. 1 for first day of month)

-(id) initWithString:(NSString \*)dateString

Creates a new date object from formatted string.

#### **Parameters**

dateString

Formatted Datatrans date string, either dd.MM.yyyy, or yyyy-MM-dd

# **5.19 DTBasketItem**

Data container for SwissBilling transactions (see DTPaymentOptions).

### **5.19.1 Instance Methods**

```
-(id) initWithId: (NSString *) articleId
            name: (NSString *) name
       grossPrice:(NSInteger)grossPrice 
         quantity:(NSInteger)quantity
```
Creates a new basket position object.

#### **Parameters**

- articleId Article ID
- name

Article name

grossPrice

Article price

quantity

Quantity ordered

#### **5.19.2 Properties**

@property (nonatomic, copy) NSString\* itemDescription Description of this item

@property (nonatomic, assign) float\_t tax Tax rate of this item

@property (nonatomic, assign) NSInteger taxAmount Tax amount

@property (nonatomic, copy) NSString\* type Item type, "goods" is default

# **5.20 DTApplePayConfig**

Configuration object for Apple Pay transactions (see DTPaymentOptions).

# **5.20.1 Class Methods**

+ (BOOL)hasApplePayWithSupportedNetworks:

(NSArray<PKPaymentNetwork> \*)supportedNetworks

Whether Apple Pay is available on the device for the specified networks (see Section 4.5.3). It is not usually necessary to check this as the library automatically hides the Apple Pay payment method if unavailable.

### **5.20.2 Instance Methods**

- (instancetype)initWithMerchantIdentifier:(NSString \*)merchantIdentifier supportedNetworks: (NSArray<PKPaymentNetwork> \*) supportedNetworks countryCode:(NSString \*)countryCode

Creates a new Apple Pay configuration object with Apple Pay country code.

### **Parameters**

merchantIdentifier

Merchant identifier registered for Apple Pay

supportedNetworks

The supported payment networks (see Section 4.5.3)

### countryCode

Apple Pay country code

- (instancetype)initWithMerchantIdentifier:(NSString \*)merchantIdentifier

supportedNetworks: (NSArray<PKPaymentNetwork> \*) supportedNetworks

Creates a new Apple Pay configuration object with CH (Switzerland) country code for payments in Switzerland.

# **Parameters**

merchantIdentifier Merchant identifier registered for Apple Pay

#### supportedNetworks

The supported payment networks (see Section 4.5.3)

# **5.20.3 Properties**

@property (nonatomic, readonly) PKPaymentRequest\* request

The request object for additional configuration of Apple Pay. See official Apple Pay documentation for more information.

@property (nonatomic, copy) NSString\* finalSummaryItemLabel

Label used for the final summary item without having to configure the request object. The default label is "Total", but you might instead want to use the name of your shop. The string will then read: PAY YOURSHOP: XX.XX

@property (nonatomic, weak) id<DTApplePayDelegate> delegate Delegate object for callbacks during Apple Pay authorization.

# **5.21 DTApplePayDelegate**

Delegate object for callbacks during the Apple Pay authorization process. Methods are taken from PKPaymentAuthorizationViewControllerDelegate (minus non-optional methods implemented by the library itself). For more information, see the documentation of PKPaymentAuthorizationViewControllerDelegate.

# **5.22 DTCustomer**

Object representing information about the user.

### **5.22.1 Instance Methods**

See properties.

#### **5.22.2 Properties**

@property (nonatomic, copy) DTAddress\* address Address

- @property (nonatomic, copy) DTDate\* birthDate Birth date
- @property (nonatomic, copy) NSString\* cellPhone Cell phone number
- @property (nonatomic, copy) NSString\* customerId Id of the customer
- @property (nonatomic, copy) NSString\* gender Gender
- @property (nonatomic, copy) NSString\* ipAddress IP address
- @property (nonatomic, copy) NSString\* language Language
- @property (nonatomic, copy) NSString\* mailAddress Email address
- @property (nonatomic, copy) NSString\* phone Phone number

@property (nonatomic, copy) NSString\* type Type of the customer (either "P" for person or "C" for company)

# **5.23 DTByjunoPaymentInfo**

Data container for Byjuno transactions. A DTByjunoPaymentInfo object can be set as payment option if Byjuno is used or may be chosen by user.

The field customData can be used during regular payments, alias registration and alias payments. All other fields are only supported during regular payments and alias registration.

### **5.23.1 Instance Methods**

See properties.

#### **5.23.2 Properties**

@property (nullable, nonatomic, copy) NSString\* subtype The Byjuno specific payment method used for the transaction. Values: INVOICE, INSTALLMENT, BYJUNO\_INVOICE, MONTHLY\_INVOICE

- @property (nullable, nonatomic, copy) NSNumber\* customerEmailConfirmed BOOL. Indicates that the customer has confirmed the email address to the merchant Default: false
- @property (nullable, nonatomic, copy) NSString\* customerInfo1 Customer information for credit check.
- @property (nullable, nonatomic, copy) NSString\* customerInfo2 Customer information for credit check.
- @property (nullable, nonatomic, copy) NSString\* deliveryMethod Can be one of POST (Delivery by Swiss Post), SHOP (Point of Sale) or HLD (Home Delivery Service)
- @property (nullable, nonatomic, copy) NSString\* deviceFingerprintId Identification of the customer in the shop

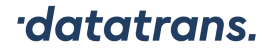

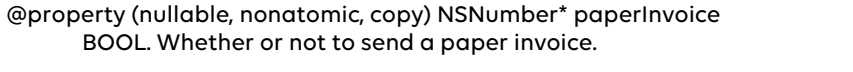

@property (nullable, nonatomic, copy) NSNumber\* repaymentType NSInteger. Number from 1 to 20 to indicate the repayment schedule. This is used in combination with payment methods and defined per client configuration.

- @property (nullable, nonatomic, copy) NSString\* riskOwner Defines which party should take the risk. Values: IJ, CLIENT
- @property (nullable, nonatomic, copy) NSString\* siteId Can be used in case when client operates different legally separated stores / points of sale.
- @property (nullable, nonatomic, copy) NSString\* verifiedDocument1Type Indication if merchant is having verified documents from client request. Values: swiss-travel-pass, other
- @property (nullable, nonatomic, copy) NSString\* verifiedDocument1Number Verified document number.
- @property (nullable, nonatomic, copy) NSString\* verifiedDocument1Issuer Verified document issuer.
- @property (nullable, nonatomic, copy) NSArray<NSString \*>\* customData A list of custom data fields. It can accept up to 10 entries.

@property (nullable, nonatomic, copy) NSNumber\* firstRateAmount NSInteger. Amount of the first rate paid by the customer.

# **5.24 DTAuthorizationRequest**

The DTAuthorizationRequest class describes a payment authorization.

# **5.24.1 Class Methods**

There are no class methods.

#### **5.24.2 Instance Methods**

See properties.

#### **5.24.3 Properties**

@property (nonatomic, copy) NSString\* transactionId The transaction ID, supplied by Datatrans AG.

@property (nonatomic, copy) NSString\* merchantId The merchant ID, supplied by Datatrans AG.

@property (nonatomic, copy) NSString\* refno The refno, supplied by the merchant's server.

@property (nonatomic, assign) NSUInteger amountInSmallestCurrencyUnit The payment amount in the smallest unit of the given currency.

@property (nonatomic, copy) NSString\* currencyCode The currency code (ISO 4217).

@property (nonatomic, assign) BOOL autoSettlement Whether the transaction should be settled automatically. Default value: NO.

@property (nonatomic, copy) NSDictionary\* merchantProperties A set of merchant-defined key-value pairs of type NSString\*.

# **5.25 DTBusinessError**

Error that includes the underlying acquirer error code.

#### **5.25.1 Class Methods**

There are no class methods.

### **5.25.2 Instance Methods**

See properties.

### **5.25.3 Properties**

@property (nullable, nonatomic, copy) NSString\* acquirerAuthorizationCode The underlying acquirer authorization code.

@property (nullable, nonatomic, copy) NSNumber\* acquirerErrorCode The underlying acquirer error code.

@property (nullable, nonatomic, copy) NSString\* threeDSecureCardHolderInfo The text provided by the ACS/Issuer to Cardholder during a transaction that was not authenticated by the ACS.

@property (nullable, nonatomic, copy) NSString\* threeDSecureTransStatusReason The transaction status reason.

# **5.26 DTSwissPassPaymentInfo**

Data container for SwissPass transactions. A DTSwissPassPaymentInfo object can be set as payment option if SwissPass is used or may be chosen by user.

### **5.26.1 Instance Methods**

-(instancetype) initWithSwissPassCardNumber:(NSString \*)cardNumber swissPassZipCode:(NSString \*)zipCode

Creates a new DTSwissPassPaymentInfo object.

### **Parameters**

cardNumber

The SwissPass card number

#### zipCode

The SwissPass zip code

# **6 Library Integration**

# **6.1 Package Contents**

The library is distributed as a single .zip file with a directory structure as shown in Table 6-1.

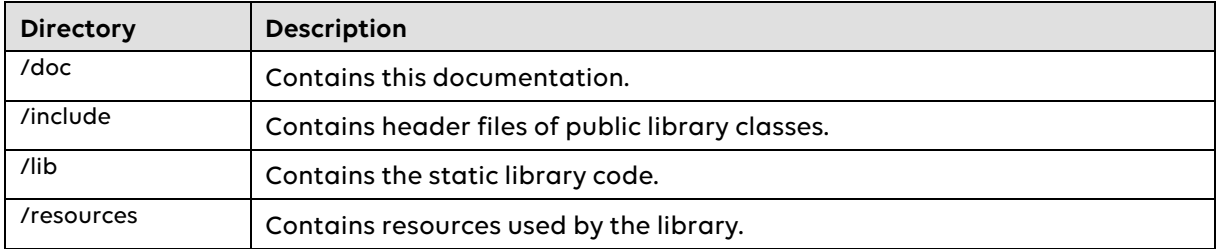

### **Table 6-1: Directory structure**

In order to use the library in a new project, these files have to be copied into the project's Xcode environment.

# **6.2 Xcode Integration**

Open your project file. Right-click on the project in Xcode and choose Add->New Group. Use DTiPL as the group's name.

Drag and drop the include and the lib folder of the library distribution into the newly created DTiPL group. Make sure "Copy items into destination group's folder" is checked and that items are added to your targets (Figure 6-1).

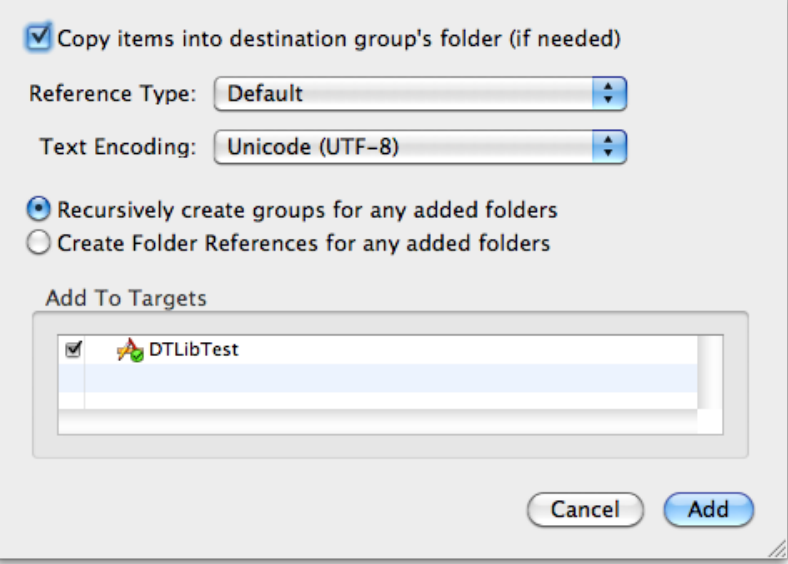

**Figure 6-1: Copying files into Xcode**

Two libraries have been added to your targets. Remove libdtipl-iphonesimulator.a from your targets, but keep libdtipl.a.

Copy library file resources/dtipl-resources.bundle to the Resources folder of your project. The project should now look as depicted in Figure 6-2.

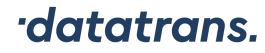

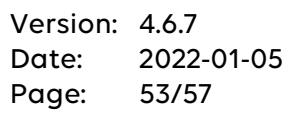

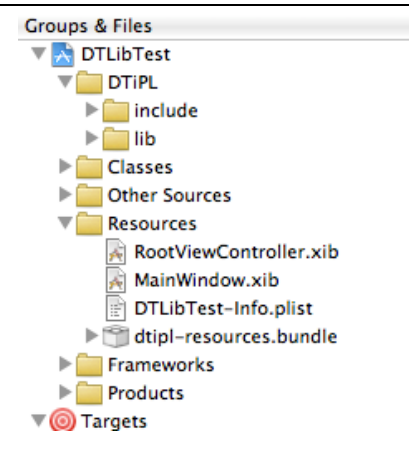

**Figure 6-2: Project structure**

Click the project file and **add -all\_load -ObjC** to Other Linker Flags under the build tab for all configurations.

Click the app target. Under the general tab add the following libraries to the list of Link Binary With Libraries:

- libdtipl.a
- libc++.dylib
- libxml2.dylib
- AudioToolbox.framework
- AVFoundation.framework
- CoreMedia.framework
- CoreVideo.framework
- MobileCoreServices.framework

 $\overline{\mathbf{v}}$  Link Binary

- PassKit.framework
- WebKit.framework

| Name                         | <b>Status</b> |
|------------------------------|---------------|
| libdtipl.a                   | Required ○    |
| libc++.dylib                 | Required ○    |
| libxml2.dylib                | Required ○    |
| AudioToolbox.framework       | Required ○    |
| AVFoundation.framework       | Required ○    |
| CoreMedia.framework          | Required ○    |
| CoreVideo.framework          | Required ○    |
| MobileCoreServices.framework | Required ○    |
| PassKit.framework            | Required ○    |
| WebKit.framework             | Required ○    |

**Figure 6-3: Frameworks and libraries to be linked**

The library's header files can now be included into class files and the project builds and links with the Datatrans iOS payment library.

# **6.3 Simulator support on Apple Silicon Macs**

The library libdtipl.a contains slices for actual devices and for Simulator on Macs with an Intel processor. If you want to run your app in Simulator on an Apple Silicon Mac, you need to integrate libdtipl-iphonesimulator.a as follows.

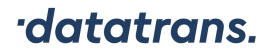

- In addition to libdtipl-iphonesimulator.a, also remove libdtipl.a from your targets.
- In Other Linker Flags under the build tab, add **-**ldtipl for actual device builds and add -ldtipl-iphonesimulator for Simulator builds. It should look as depicted in Figure 6-4.

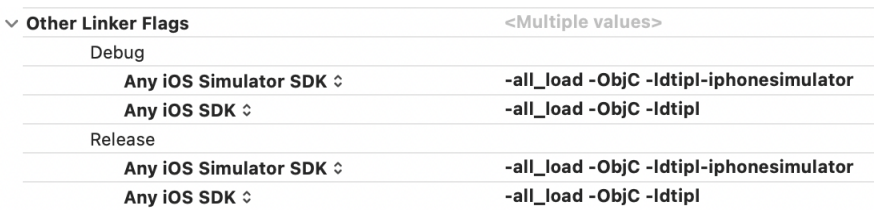

Figure 6-4: Linking the libraries for Apple Silicon Simulator

# **7 Known Issues**

# **7.1 Bitcode**

Starting from Xcode 7, apps are built with *Bitcode* by default. Bitcode is intermediate program code that can be compiled to a final binary differently for specific devices. Currently, Bitcode is rarely required and usually not useful. On the other hand, it makes intermediate products such as the Datatrans Payment Library significantly bigger. The library's size with Bitcode is about 170 MB.

If you are determined to use Bitcode in your app, please contact Datatrans Support for a version that has Bitcode enabled.

For everyone else, we suggest to turn off Bitcode in your project's settings:

Build Settings -> Build Options -> Enable Bitcode: NO

If you do not disable Bitcode, your project continues to compile and run fine. However, you will get an error once you are trying to archive the app for iTunes Connect:

```
ld: bitcode bundle could not be generated because 'lib/libdtipl.a(libdtipl.a-arm64-
               master.o)' was built without full bitcode. All object files and 
               libraries for bitcode must be generated from Xcode Archive or 
               Install build for architecture arm64
clang: error: linker command failed with exit code 1 (use -v to see invocation)
```
# **8 Appendix**

**8.2 List of Code Listings**

# **8.1 List of Illustrations**

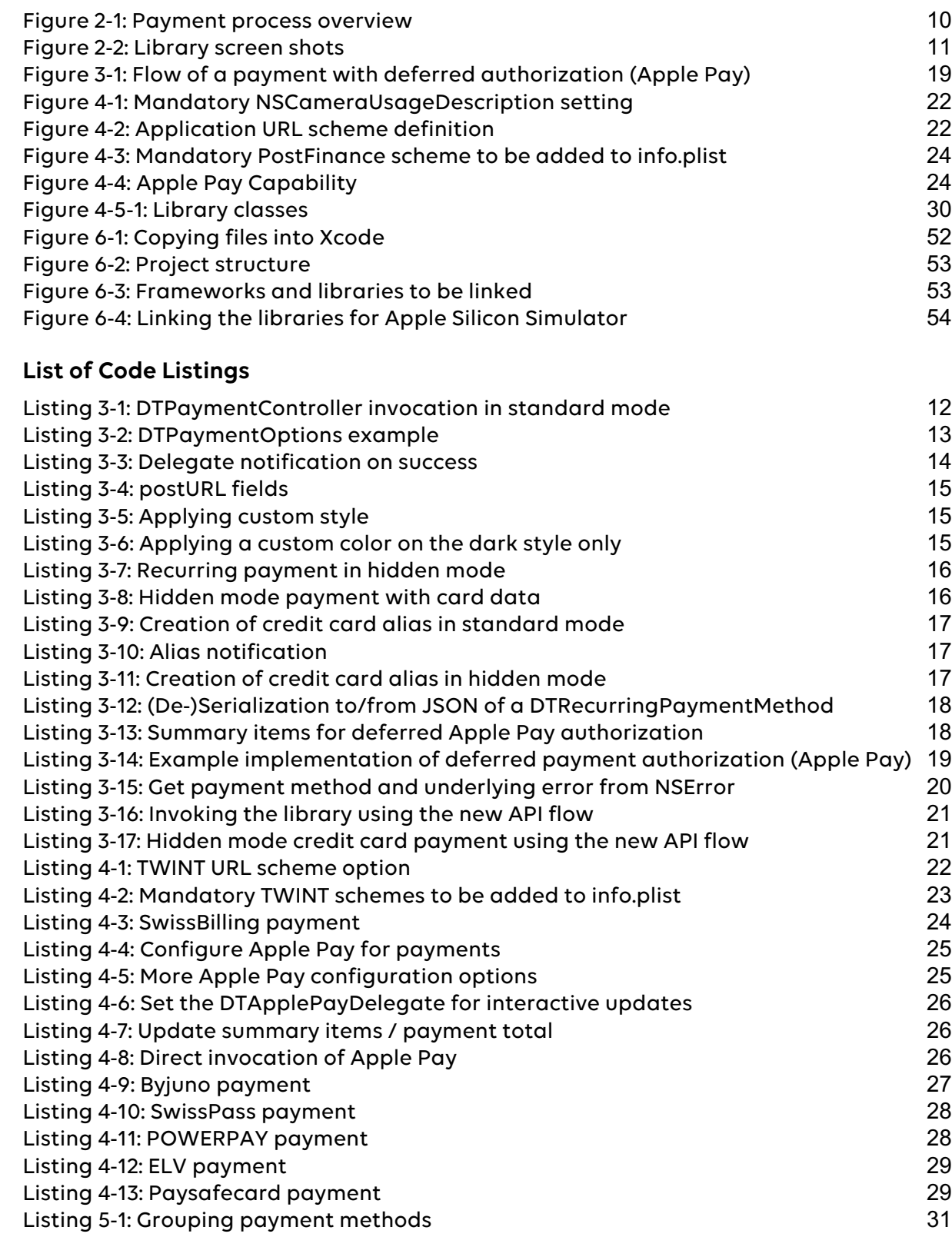

# **8.3 List of Tables**

Table 3-12: Accessibility labels 20

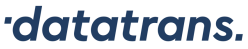

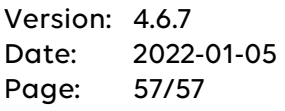

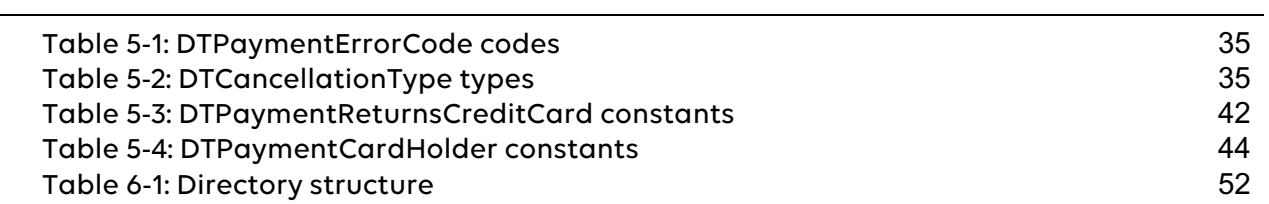